## **МИНИСТЕРСТВО ОБРАЗОВАНИЯ И НАУКИ РФ**

#### **Федеральное государственное бюджетное образовательное учреждение высшего образования**

# «ТОМСКИЙ ГОСУДАРСТВЕННЫЙ УНИВЕРСИТЕТ СИСТЕМ УПРАВЛЕНИЯ И РАДИОЭЛЕКТРОНИКИ» (ТУСУР)

УТВЕРЖДАЮ Проректор по учебной работе \_\_\_\_\_\_\_\_\_\_\_\_\_\_\_ П. Е. Троян  $\begin{array}{ccccc} \left\langle \left\langle \right\rangle \right\rangle & \left\langle \right\rangle & \left\langle \right\rangle \end{array}$  20\_\_ г.

# РАБОЧАЯ ПРОГРАММА УЧЕБНОЙ ДИСЦИПЛИНЫ

## **Аналоговые и цифровые быстродействующие устройства**

Уровень образования: **высшее образование - бакалавриат** Направление подготовки (специальность): **11.03.01 Радиотехника** Направленность (профиль): **Радиотехника** Форма обучения: **заочная** Факультет: **ЗиВФ, Заочный и вечерний факультет** Кафедра: **ТОР, Кафедра телекоммуникаций и основ радиотехники** Курс: **4** Семестр: **7, 8** Учебный план набора 2012 года

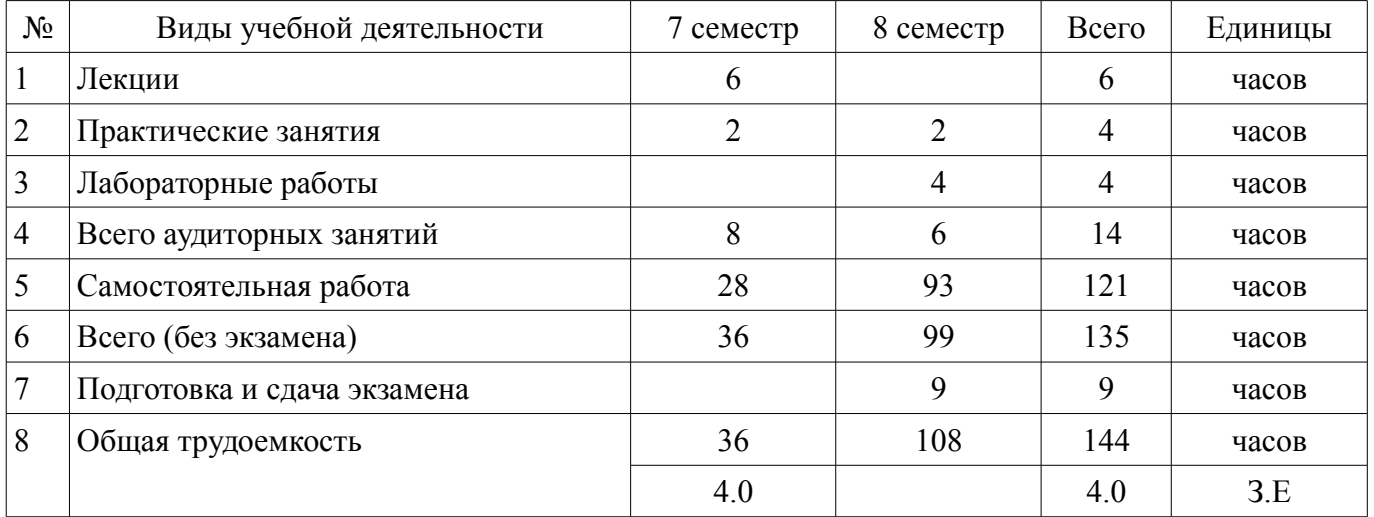

## Распределение рабочего времени

Контрольные работы: 8 семестр - 1 Экзамен: 8 семестр

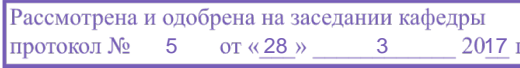

# ЛИСТ СОГЛАСОВАНИЙ

Рабочая программа составлена с учетом требований федерального государственного образовательного стандарта высшего образования (ФГОС ВО) по направлению подготовки (специальности) 11.03.01 Радиотехника, утвержденного 06 марта 2015 года, рассмотрена и утверждена на заседании кафедры «\_\_\_» \_\_\_\_\_\_\_\_\_\_\_\_ 20\_ года, протокол №\_\_\_\_\_\_.

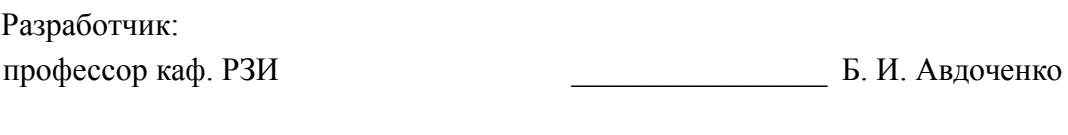

Заведующий обеспечивающей каф. РЗИ ДА С. Задорин А. С. Задорин

Рабочая программа согласована с факультетом, профилирующей и выпускающей кафедрами направления подготовки (специальности).

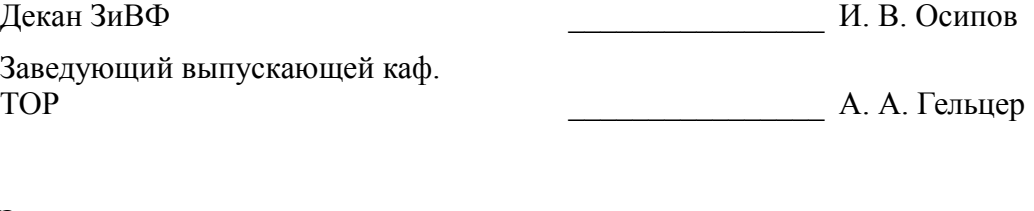

Эксперт:

профессор Кафедра СВЧ и КР, ТУ-

А. Е. Мандель

### 1. Цели и задачи дисциплины

#### 1.1. Цели дисциплины

Дисциплина "Аналоговые и цифровые быстродействующие устройства" вводится с целью знакомства студентов с последними и с перспективными в ближайшем будущем достижениями науки и техники и методами проектирования быстродействующих устройств.

#### 1.2. Задачи дисциплины

- Основными задачами изучаемой дисциплины являются:

 $\equiv$ - изучение общей теории и потенциальных возможностей быстродействующих устройств:

- овладение принципами и методиками расчета, оптимизации и синтеза устройств пикосекундной техники:

- знакомство с областями применения и перспективными направлениями разработки устройств пикосекундной техники.

2. Место лиспиплины в структуре ОПОП

Дисциплина «Аналоговые и цифровые быстродействующие устройства» (Б1.В.ДВ.8.1) относится к блоку 1 (вариативная часть).

Предшествующими дисциплинами, формирующими начальные знания, являются следующие дисциплины: Основы теории цепей, Радиоавтоматика, Радиотехнические цепи и сигналы, Электроника.

Последующими дисциплинами являются: Научно-исследовательская работа.

## 3. Требования к результатам освоения дисциплины

Процесс изучения дисциплины направлен на формирование следующих компетенций:

 $\equiv$ ПК-6 готовностью выполнять расчет и проектирование деталей, узлов и устройств радиотехнических систем в соответствии с техническим заданием с использованием средств автоматизации проектирования;

В результате изучения дисциплины студент должен:

знать - основы моделирования пикосекундных процессов; - формы оптимальных харак- $\equiv$ теристик быстродействующих устройств и связи между ними; - способы коррекции частотных и переходных характеристик; - основные структуры корректирующих цепей, условия их физической реализуемости; - методы определения основных характеристик объектов, исследуемых с помощью пикосекундных сигналов; - области применения пикосекундных сигналов, устройств и систем с их использованием

уметь - применять полученные знания для повышения быстродействия существующих  $\overline{\phantom{0}}$ устройств и систем, использующих импульсные сигналы; - проектировать корректирующие и формирующие цепи; - использовать при проектировании новых систем и устройств методы моделирования характеристик, определять рациональные структуры построения устройств и систем пикосекундного диапазона

владеть - методами определения потенциальных возможностей быстродействующих устройств; - методами компьютерного моделирования физических процессов в быстродействующих устройствах; - навыками по расчету основных характеристик корректирующих и формирующих цепей; - навыками практической работы с лабораторными макетами аналоговых и цифровых устройств, - профессиональной терминологией.

#### 4. Объем дисциплины и виды учебной работы

Общая трудоемкость дисциплины составляет 4.0 зачетных единицы и представлена в табли- $\text{He}$  4.1.

Таблица 4.1 - Трудоемкость лисциплины

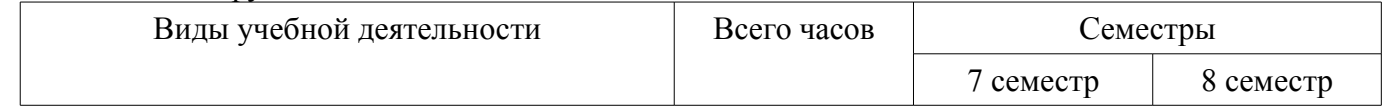

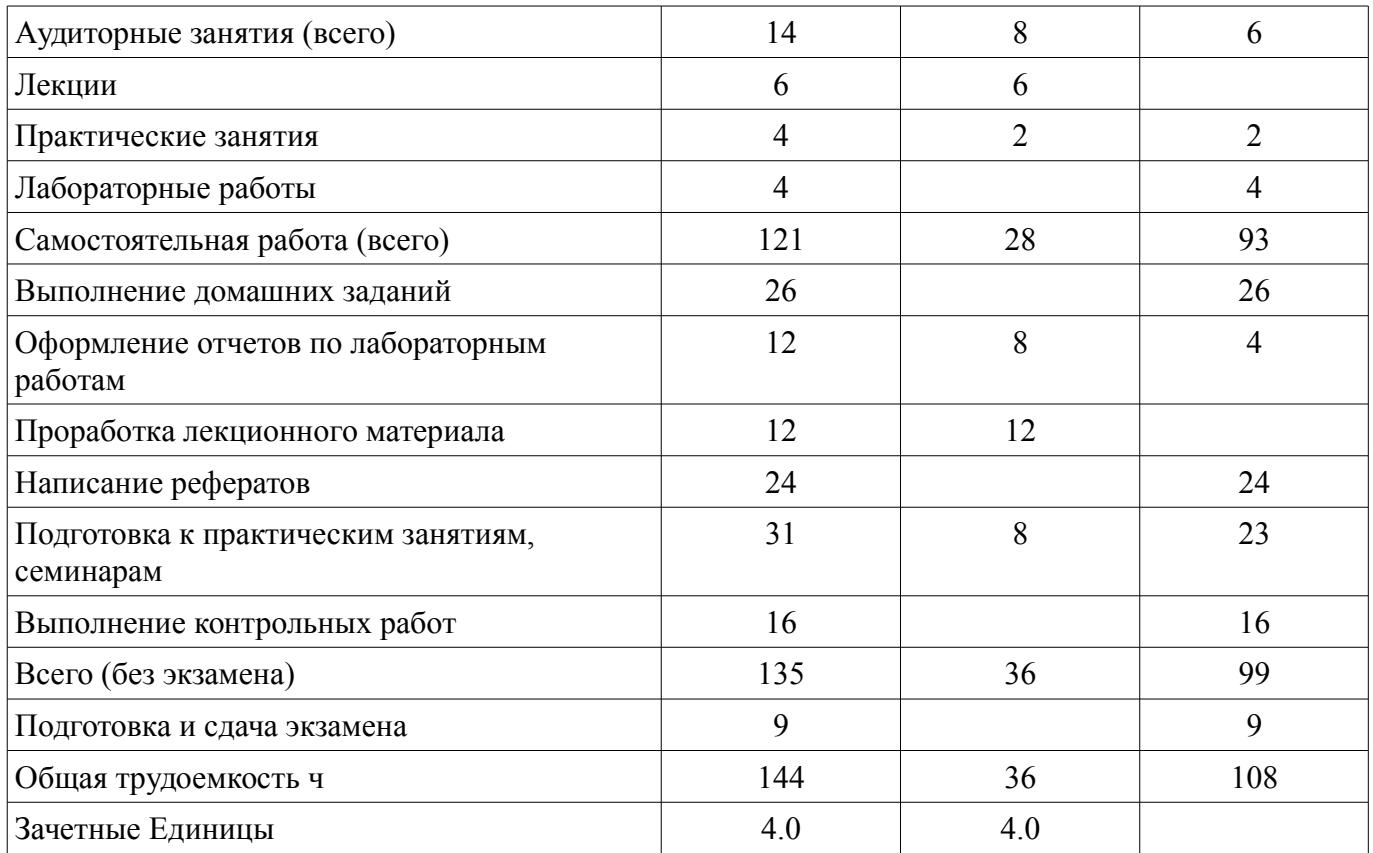

## 5. Содержание дисциплины

## 5.1. Разделы дисциплины и виды занятий

Разделы дисциплины и виды занятий приведены в таблице 5.1.

Таблица 5.1 - Разделы дисциплины и виды занятий

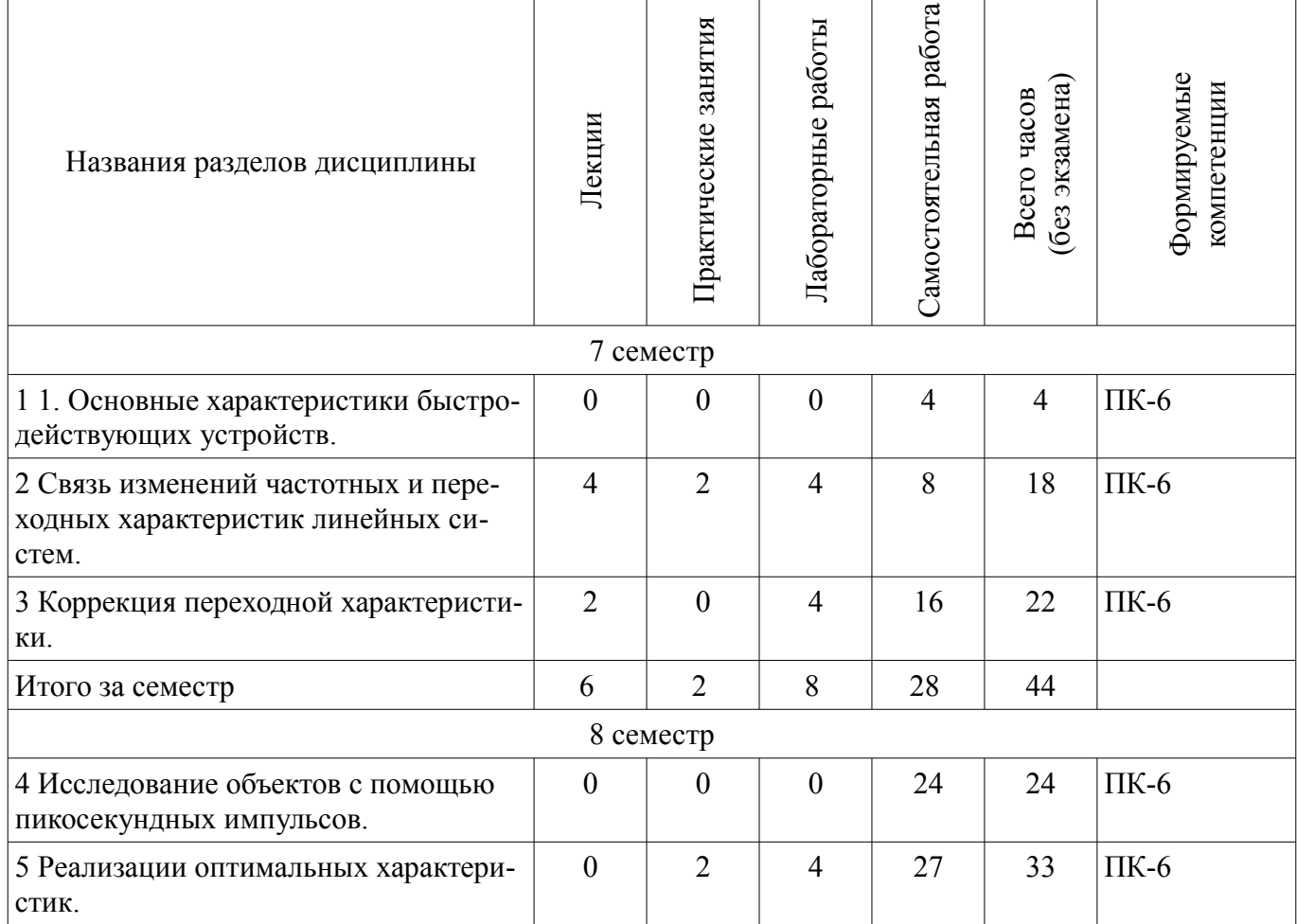

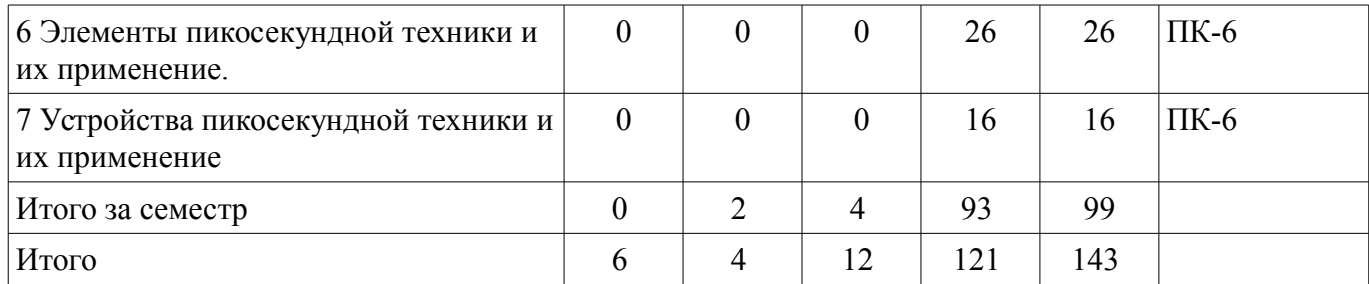

## **5.2. Содержание разделов дисциплины (по лекциям)**

Содержание разделов дисциплин (по лекциям) приведено в таблице 5.2. Таблица 5.2 - Содержание разделов дисциплин (по лекциям)

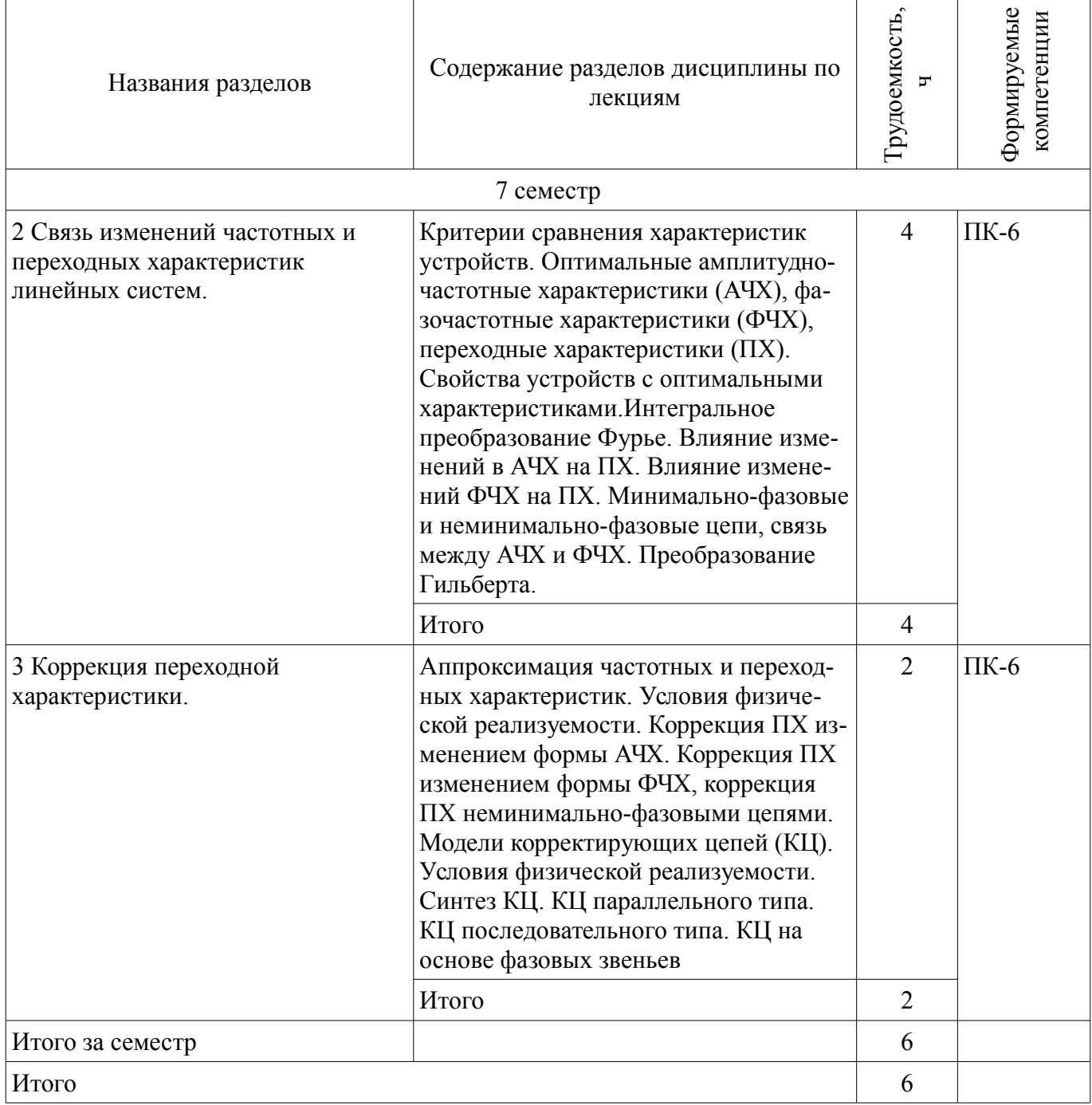

# **5.3. Разделы дисциплины и междисциплинарные связи с обеспечивающими (предыдущими) и обеспечиваемыми (последующими) дисциплинами**

Разделы дисциплины и междисциплинарные связи с обеспечивающими (предыдущими) и обеспечиваемыми (последующими) дисциплинами представлены в таблице 5.3.

| Наименование дисциплин                 | № разделов данной дисциплины, для которых необходимо<br>изучение обеспечивающих и обеспечиваемых дисциплин |      |  |  |  |   |  |
|----------------------------------------|----------------------------------------------------------------------------------------------------|------|--|--|--|---|--|
|                                        |                                                                                                    |      |  |  |  | b |  |
| Предшествующие дисциплины              |                                                                                                    |      |  |  |  |   |  |
| 1 Основы теории цепей                  |                                                                                                    | $^+$ |  |  |  |   |  |
| 2 Радиоавтоматика                      |                                                                                                    |      |  |  |  |   |  |
| 3 Радиотехнические цепи и сигна-<br>лы |                                                                                                    |      |  |  |  |   |  |
| 4 Электроника                          |                                                                                                    |      |  |  |  |   |  |
| Последующие дисциплины                 |                                                                                                    |      |  |  |  |   |  |
| 1 Научно-исследовательская рабо-<br>та |                                                                                                    |      |  |  |  |   |  |

Таблица 5.3 - Разделы дисциплины и междисциплинарные связи

## 5.4. Соответствие компетенций, формируемых при изучении дисциплины, и видов занятий

Соответствие компетенций, формируемых при изучении дисциплины, и видов занятий представлено в таблице 5.4

Таблица 5.4 – Соответствие компетенций и видов занятий, формируемых при изучении дисципли- $H<sub>H</sub>$ 

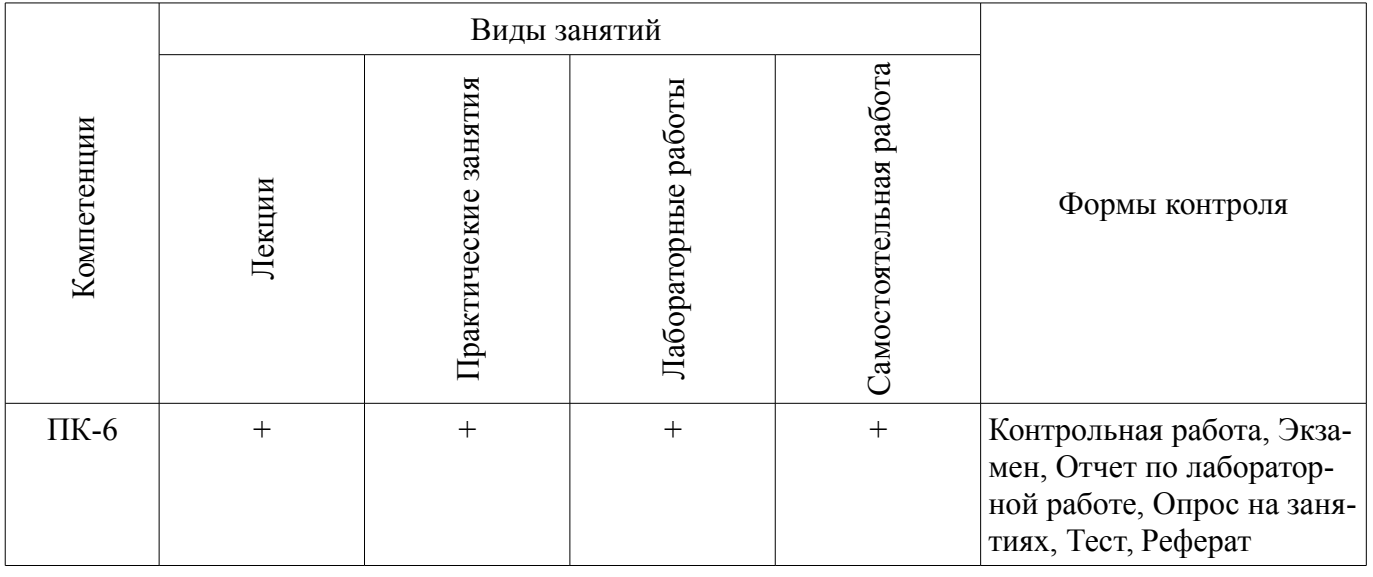

# 6. Интерактивные методы и формы организации обучения

Не предусмотрено РУП

## 7. Лабораторные работы

Наименование лабораторных работ приведено в таблице 7.1. Таблица 7. 1 - Наименование лабораторных работ

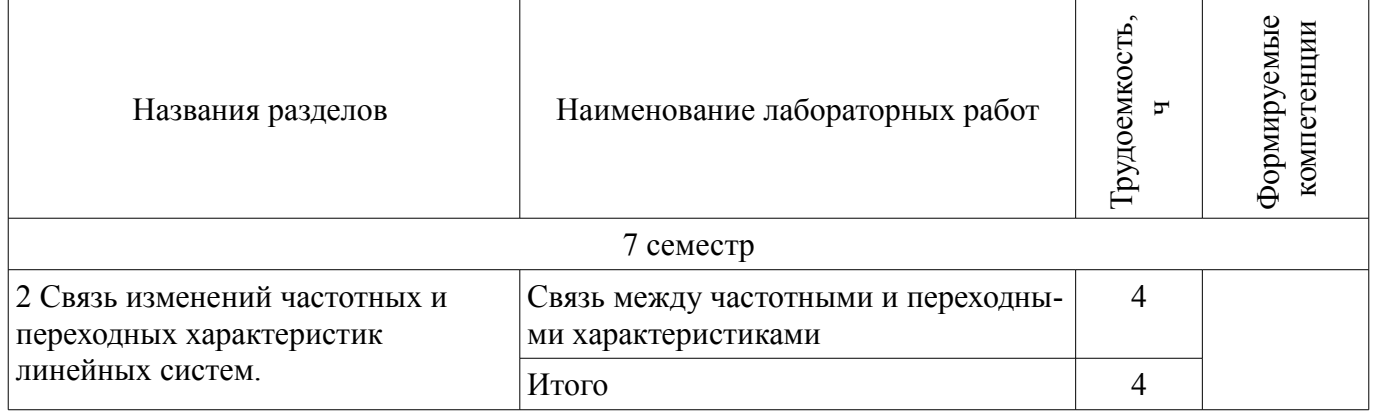

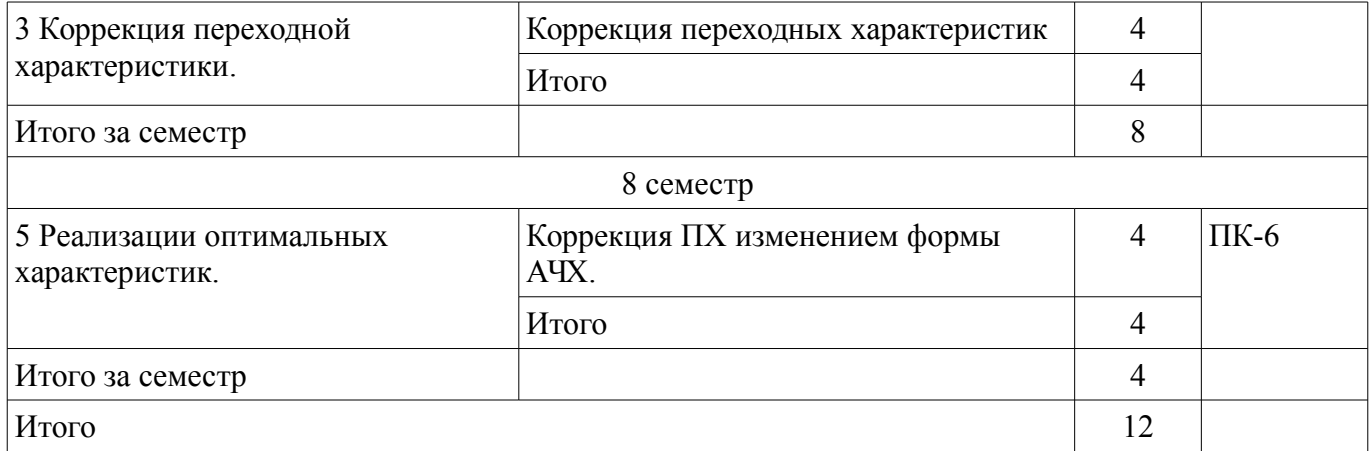

## **8. Практические занятия (семинары)**

Наименование практических занятий (семинаров) приведено в таблице 8.1. Таблица 8. 1 – Наименование практических занятий (семинаров)

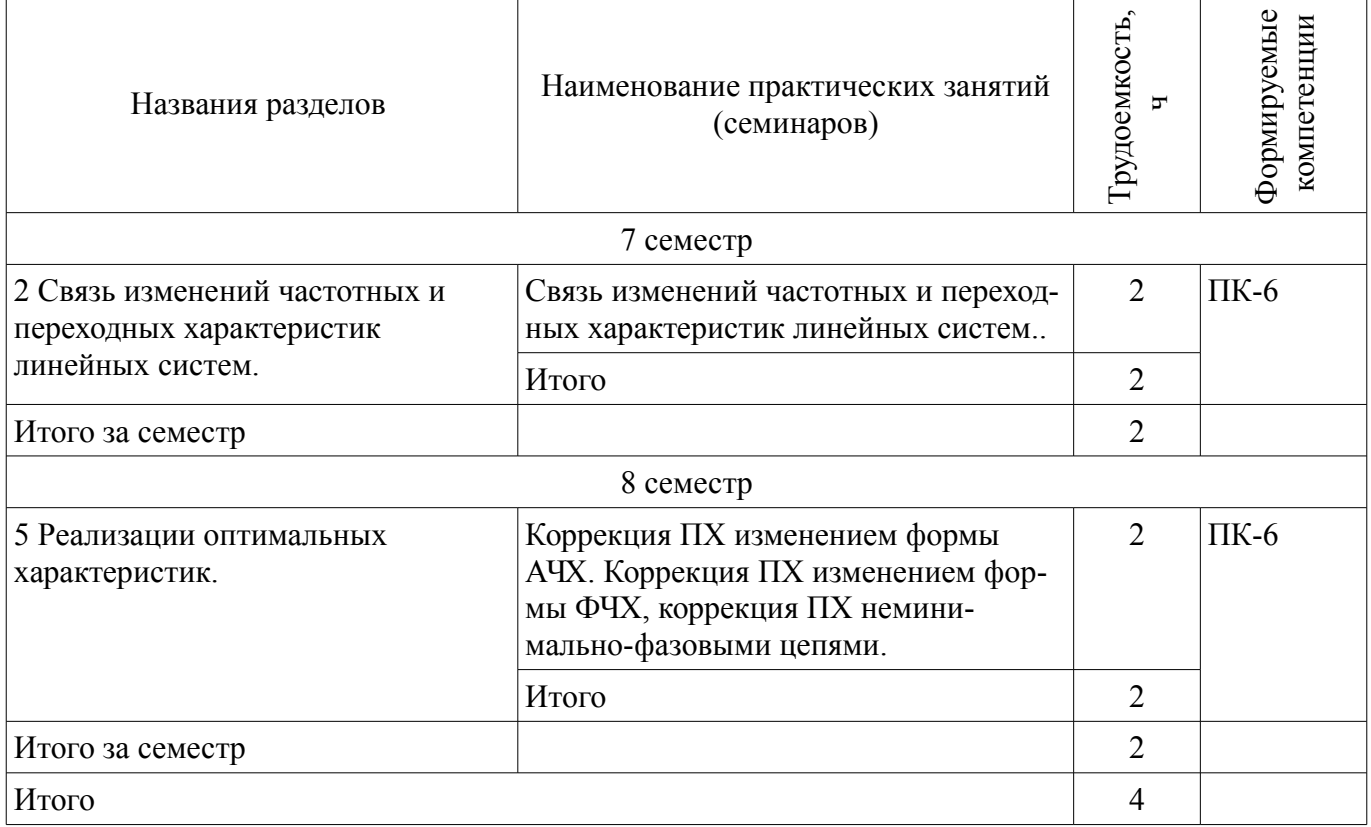

# **9. Самостоятельная работа**

Виды самостоятельной работы, трудоемкость и формируемые компетенции представлены в таблице 9.1.

Таблица 9.1 - Виды самостоятельной работы, трудоемкость и формируемые компетенции

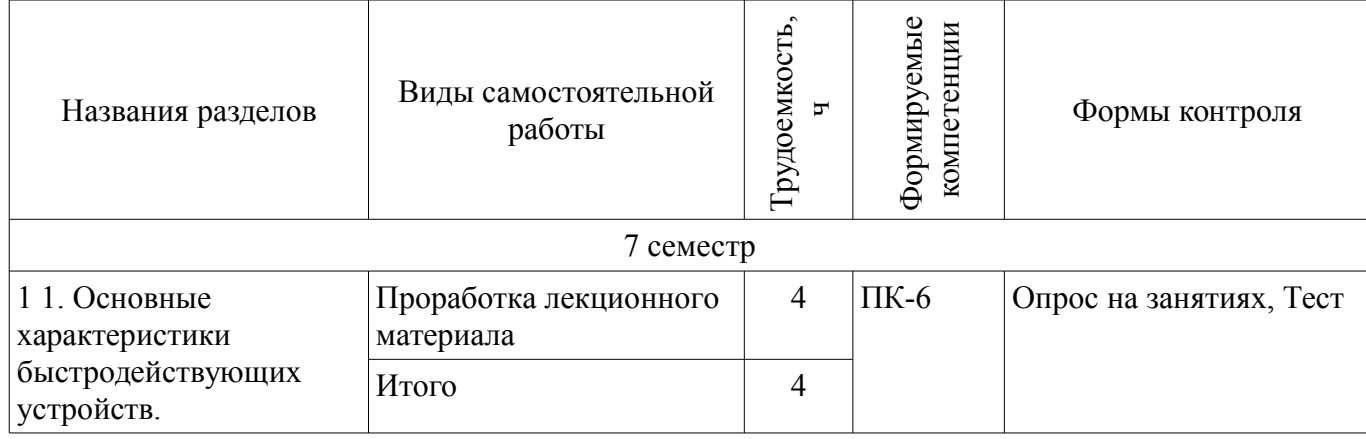

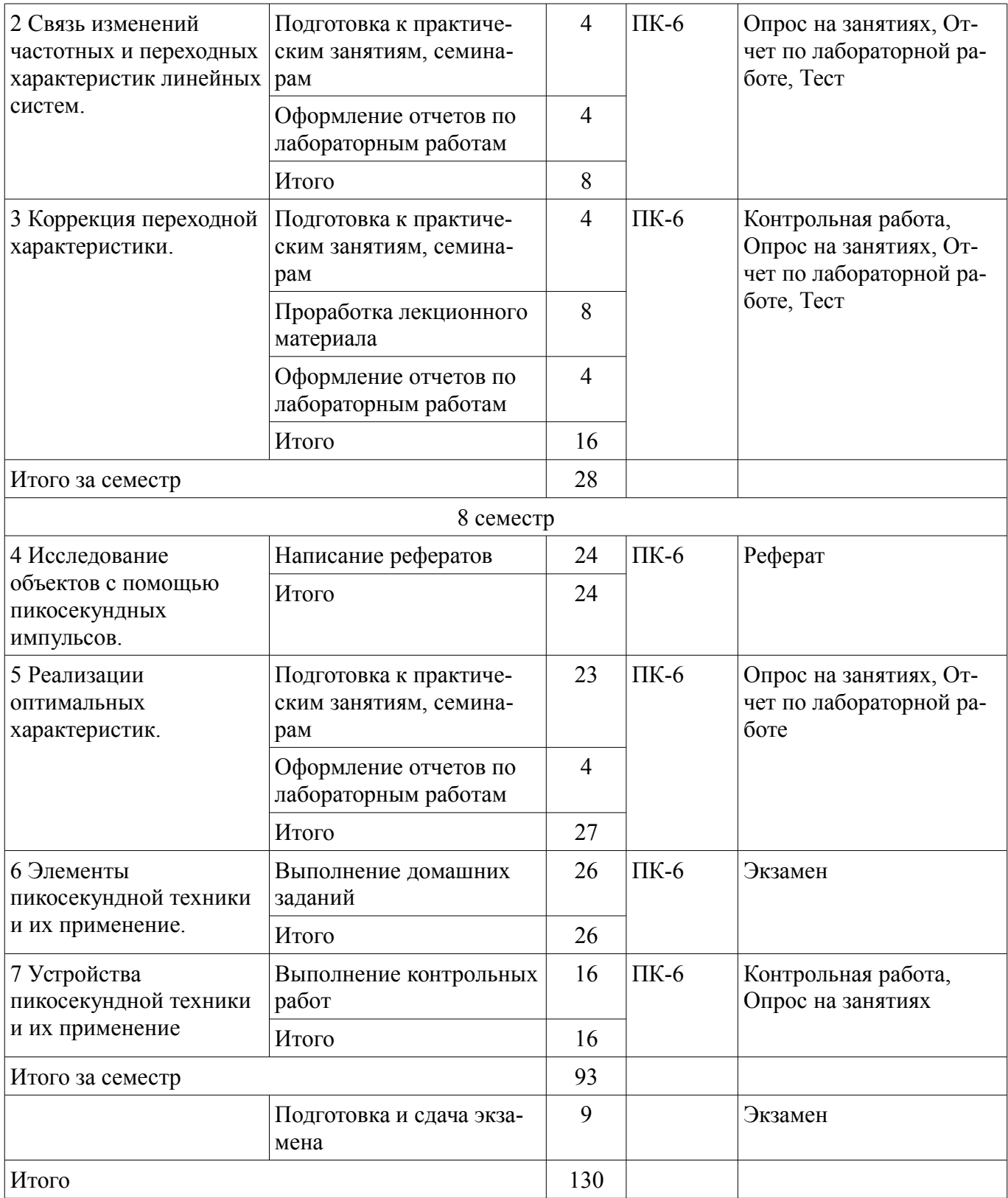

## **9.1. Темы контрольных работ**

- 1. Основные устройства пикосекундной техники
- 2. Реализация пикосекундных усилителей
- 3. Аттенюаторы и устройства управления амплитудой

## **9.2. Вопросы для подготовки к практическим занятиям, семинарам**

- 1. Коррекция ПХ изменением формы АЧХ.
- 2. Коррекция ПХ изменением формы ФЧХ,
- 3. Коррекция ПХ неминимально-фазовыми цепями.
- 4. Связь АЧХ и ПХ
- 5. Определение формы АЧХ по заданной ПХ
- 6. Определение формы ПХ по заданной АЧХ

## **9.3. Темы рефератов**

- 1. Пикосекундная локация
- 2. Определение формы объектов
- 3. Определение материалов объектов
- 4. Снятие частотных характеристик импульсным методом
- 5. Определение времени задержки с помощью преобразования Гильберта

## **9.4. Вопросы на проработку лекционного материала**

- 1. Подготовка к практическим занятиям, семинарам
- 2. Корректирующие цепи.
- 3. Параллельная КЦ
- 4. Последовательная КЦ

## **9.5. Темы домашних заданий**

- 1. Усилители. Реализация неминимально-фазовых характеристик
- 2. Аттенюаторы. Коррекция характеристик
- 3. Формирователи пикосекундных импульсов

# **10. Курсовая работа (проект)**

Не предусмотрено РУП

## **11. Рейтинговая система для оценки успеваемости студентов**

Не предусмотрено

## **12. Учебно-методическое и информационное обеспечение дисциплины**

## **12.1. Основная литература**

1. Цифровые и аналоговые быстродействующие устройства: Курс лекций / Авдоченко Б. И. - 2007. 165 с. [Электронный ресурс] - Режим доступа: https://edu.tusur.ru/publications/954, дата обращения: 24.04.2017.

## **12.2. Дополнительная литература**

1. Элементы аналоговой схемотехники: Учебное пособие / Шарыгина Л. И. - 2015. 75 с. [Электронный ресурс] - Режим доступа: https://edu.tusur.ru/publications/4965, дата обращения: 24.04.2017.

## **12.3 Учебно-методические пособия**

# **12.3.1. Обязательные учебно-методические пособия**

1. Цифровые и аналоговые быстродействующие устройства: учебно-методическое пособие по практическим занятиям / Авдоченко Б. И. - 2006. 100 с. [Электронный ресурс] - Режим доступа: https://edu.tusur.ru/publications/950, дата обращения: 24.04.2017.

2. Аналоговые и цифровые быстродействующие устройства: Методические указания к самостоятельной работе / Авдоченко Б. И. - 2016. 23 с. [Электронный ресурс] - Режим доступа: https://edu.tusur.ru/publications/6405, дата обращения: 24.04.2017.

3. Аналоговые и цифровые быстродействующие устройства: Методические указания к лабораторным работам / Авдоченко Б. И. - 2016. 15 с. [Электронный ресурс] - Режим доступа: https://edu.tusur.ru/publications/6395, дата обращения: 24.04.2017.

# **12.3.2 Учебно-методические пособия для лиц с ограниченными возможностями здоровья**

Учебно-методические материалы для самостоятельной и аудиторной работы обучающихся из числа инвалидов предоставляются в формах, адаптированных к ограничениям их здоровья и восприятия информации.

# **Для лиц с нарушениями зрения:**

- в форме электронного документа;
- в печатной форме увеличенным шрифтом.

# **Для лиц с нарушениями слуха:**

– в форме электронного документа;

### – в печатной форме.

## **Для лиц с нарушениями опорно-двигательного аппарата:**

– в форме электронного документа;

– в печатной форме.

## **12.4. Базы данных, информационно-справочные, поисковые системы и требуемое программное обеспечение**

1. Учебные лаборатории 407 и 412 кафедры РЗИ оборудованы персональными компьютерами, объединенными в локальную вычислительную сеть кафедры с выходом в Internet. Необходимое программное обеспечение имеется.

## **13. Материально-техническое обеспечение дисциплины**

## **13.1. Общие требования к материально-техническому обеспечению дисциплины**

## **13.1.1. Материально-техническое обеспечение для лекционных занятий**

Для проведения лекционных занятий используется учебная аудитория с количеством посадочных мест не менее 60, оборудованная маркерной доской и проектором для презентаций по лекционным разделам дисциплины. (ауд. 418 РК)

## **13.1.2. Материально-техническое обеспечение для практических занятий**

Для проведения практических занятий используется учебная аудитория с количеством посадочных мест 30, оборудованная маркерной доской, стандартной учебной мебелью, плазменным экраном и 12 компьютерами INTEL, объединенных в ЛВС кафедры с выходом в Интернет (ауд.407 РК).

## **13.1.3. Материально-техническое обеспечение для лабораторных работ**

Для проведения лабораторных занятий используется учебная лаборатория, оборудованная 12 компьютерами INTEL, объединенных в ЛВС кафедры с выходом в Интернет, маркерной доской и плазменным экраном (ауд. 407 РК).

## **13.1.4. Материально-техническое обеспечение для самостоятельной работы**

Для самостоятельной работы используется учебная аудитория (компьютерный класс), расположенная по адресу 634034, г. Томск, ул. Вершинина, 47, 1 этаж, ауд. 126. Состав оборудования: учебная мебель; компьютеры класса не ниже ПЭВМ INTEL Сеleron D336 2.8ГГц. - 4 шт.; компьютеры подключены к сети ИНТЕРНЕТ и обеспечивают доступ в электронную информационнообразовательную среду университета.

## **13.2. Материально-техническое обеспечение дисциплины для лиц с ограниченными возможностями здоровья**

Освоение дисциплины лицами с ОВЗ осуществляется с использованием средств обучения общего и специального назначения.

При обучении студентов **с нарушениями слуха** предусмотрено использование звукоусиливающей аппаратуры, мультимедийных средств и других технических средств приема/передачи учебной информации в доступных формах для студентов с нарушениями слуха, мобильной системы обучения для студентов с инвалидностью, портативной индукционной системы. Учебная аудитория, в которой обучаются студенты с нарушением слуха, оборудована компьютерной техникой, аудиотехникой, видеотехникой, электронной доской, мультимедийной системой.

При обучении студентов **с нарушениями зрениями** предусмотрено использование в лекционных и учебных аудиториях возможности просмотра удаленных объектов (например, текста на доске или слайда на экране) при помощи видеоувеличителей для удаленного просмотра.

При обучении студентов **с нарушениями опорно-двигательного аппарата** используются альтернативные устройства ввода информации и другие технические средства приема/передачи учебной информации в доступных формах для студентов с нарушениями опорно-двигательного аппарата, мобильной системы обучения для людей с инвалидностью.

## **14. Фонд оценочных средств**

## **14.1. Основные требования к фонду оценочных средств и методические рекомендации**

Фонд оценочных средств и типовые контрольные задания, используемые для оценки сфор-

мированности и освоения закрепленных за дисциплиной компетенций при проведении текущей, промежуточной аттестации по дисциплине приведен в приложении к рабочей программе.

#### **14.2 Требования к фонду оценочных средств для лиц с ограниченными возможностями здоровья**

Для студентов с инвалидностью предусмотрены дополнительные оценочные средства, перечень которых указан в таблице.

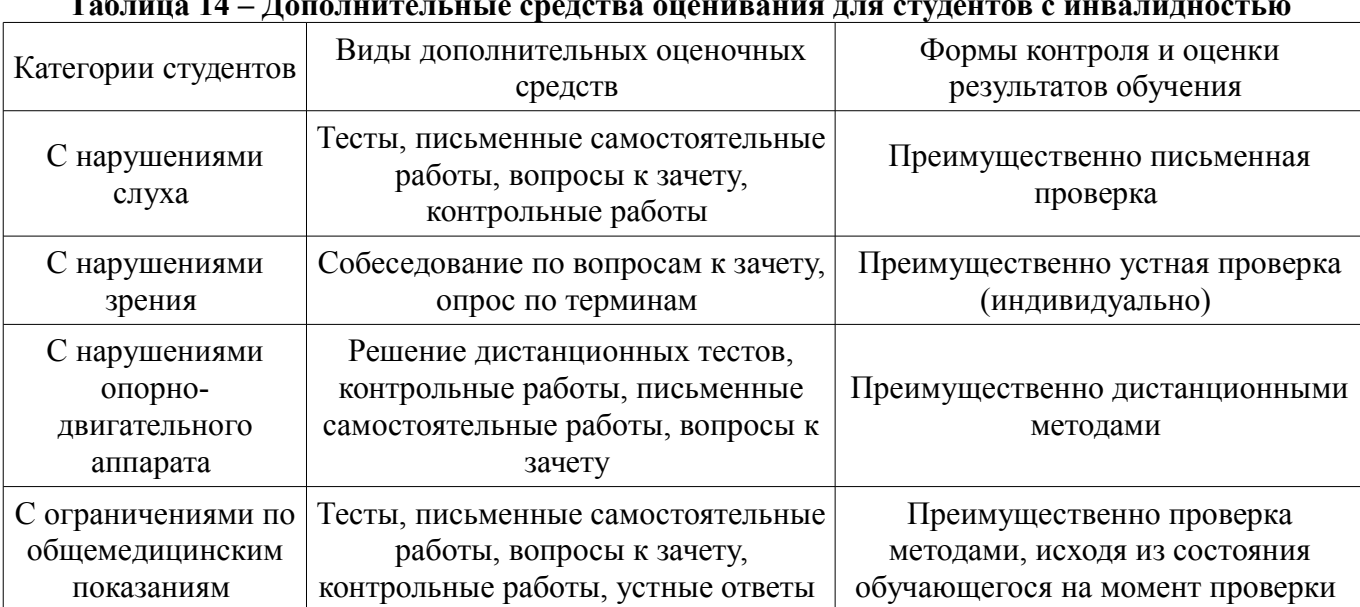

#### **Таблица 14 – Дополнительные средства оценивания для студентов с инвалидностью**

# **14.3 Методические рекомендации по оценочным средствам для лиц с ограниченными возможностями здоровья**

Для студентов с ОВЗ предусматривается доступная форма предоставления заданий оценочных средств, а именно:

- в печатной форме;
- в печатной форме с увеличенным шрифтом;
- в форме электронного документа;
- методом чтения ассистентом задания вслух;
- предоставление задания с использованием сурдоперевода.

Студентам с инвалидностью увеличивается время на подготовку ответов на контрольные вопросы. Для таких студентов предусматривается доступная форма предоставления ответов на задания, а именно:

- письменно на бумаге;
- набор ответов на компьютере;
- набор ответов с использованием услуг ассистента;
- представление ответов устно.

Процедура оценивания результатов обучения инвалидов по дисциплине предусматривает предоставление информации в формах, адаптированных к ограничениям их здоровья и восприятия информации:

## **Для лиц с нарушениями зрения:**

- в форме электронного документа;
- в печатной форме увеличенным шрифтом.

## **Для лиц с нарушениями слуха:**

- в форме электронного документа;
- в печатной форме.

## **Для лиц с нарушениями опорно-двигательного аппарата:**

- в форме электронного документа;
- в печатной форме.

При необходимости для обучающихся с инвалидностью процедура оценивания результатов

# 18927 11

обучения может проводиться в несколько этапов.

## **МИНИСТЕРСТВО ОБРАЗОВАНИЯ И НАУКИ РФ**

#### **Федеральное государственное бюджетное образовательное учреждение высшего образования**

## «ТОМСКИЙ ГОСУДАРСТВЕННЫЙ УНИВЕРСИТЕТ СИСТЕМ УПРАВЛЕНИЯ И РАДИОЭЛЕКТРОНИКИ» (ТУСУР)

УТВЕРЖДАЮ Проректор по учебной работе \_\_\_\_\_\_\_\_\_\_\_\_\_\_\_ П. Е. Троян  $\frac{1}{20}$   $\frac{1}{20}$ 

# ФОНД ОЦЕНОЧНЫХ СРЕДСТВ ПО УЧЕБНОЙ ДИСЦИПЛИНЕ

## **Аналоговые и цифровые быстродействующие устройства**

Уровень образования: **высшее образование - бакалавриат** Направление подготовки (специальность): **11.03.01 Радиотехника** Направленность (профиль): **Радиотехника** Форма обучения: **заочная** Факультет: **ЗиВФ, Заочный и вечерний факультет** Кафедра: **ТОР, Кафедра телекоммуникаций и основ радиотехники** Курс: **4** Семестр: **7, 8**

Учебный план набора 2012 года

Разработчик:

– профессор каф. РЗИ Б. И. Авдоченко

Экзамен: 8 семестр

Томск 2017

## 1. Введение

Фонд оценочных средств (ФОС) является приложением к рабочей программе дисциплины (практики) и представляет собой совокупность контрольно-измерительных материалов (типовые задачи (задания), контрольные работы, тесты и др.) и методов их использования, предназначенных для измерения уровня достижения студентом установленных результатов обучения.

ФОС по дисциплине (практике) используется при проведении текущего контроля успеваемости и промежуточной аттестации студентов.

Перечень закрепленных за дисциплиной (практикой) компетенций приведен в таблице 1. Таблица 1 - Перечень закрепленных за дисциплиной компетенций

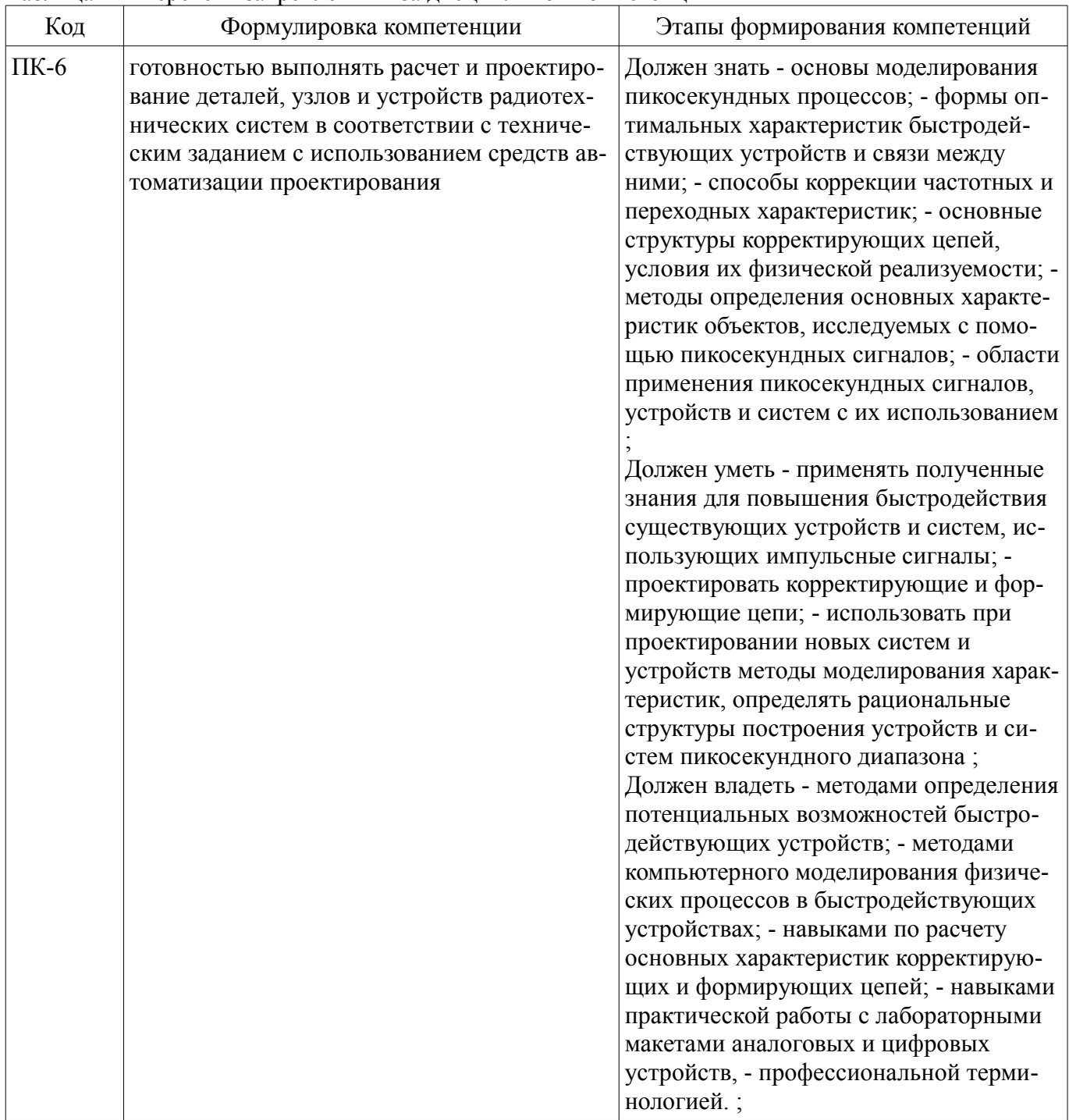

Общие характеристики показателей и критериев оценивания компетенций на всех этапах приведены в таблице 2.

Таблица 2 – Общие характеристики показателей и критериев оценивания компетенций по этапам

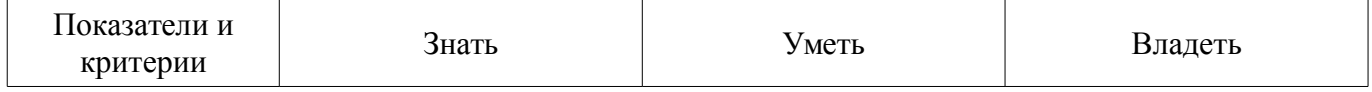

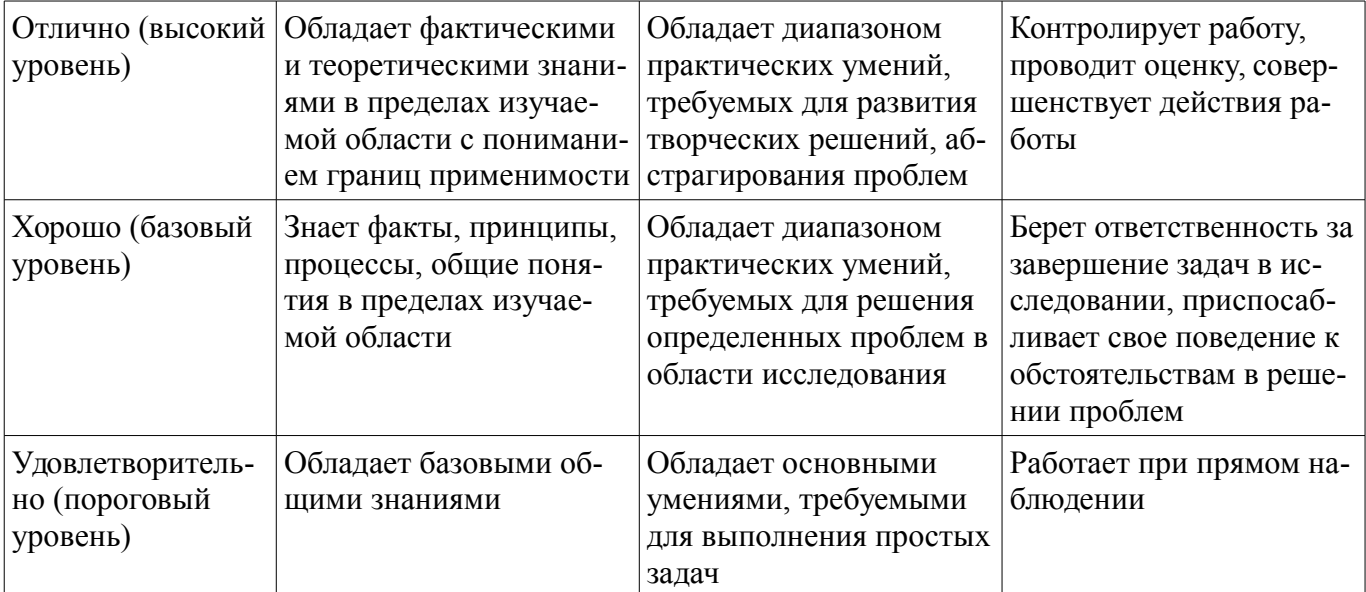

## 2 Реализация компетенций

# 2.1 Компетенция ПК-6

ПК-6: готовностью выполнять расчет и проектирование деталей, узлов и устройств радиотехнических систем в соответствии с техническим заданием с использованием средств автоматизации проектирования.

Для формирования компетенции необходимо осуществить ряд этапов. Этапы формирования компетенции, применяемые для этого виды занятий и используемые средства оценивания представлены в таблице 3

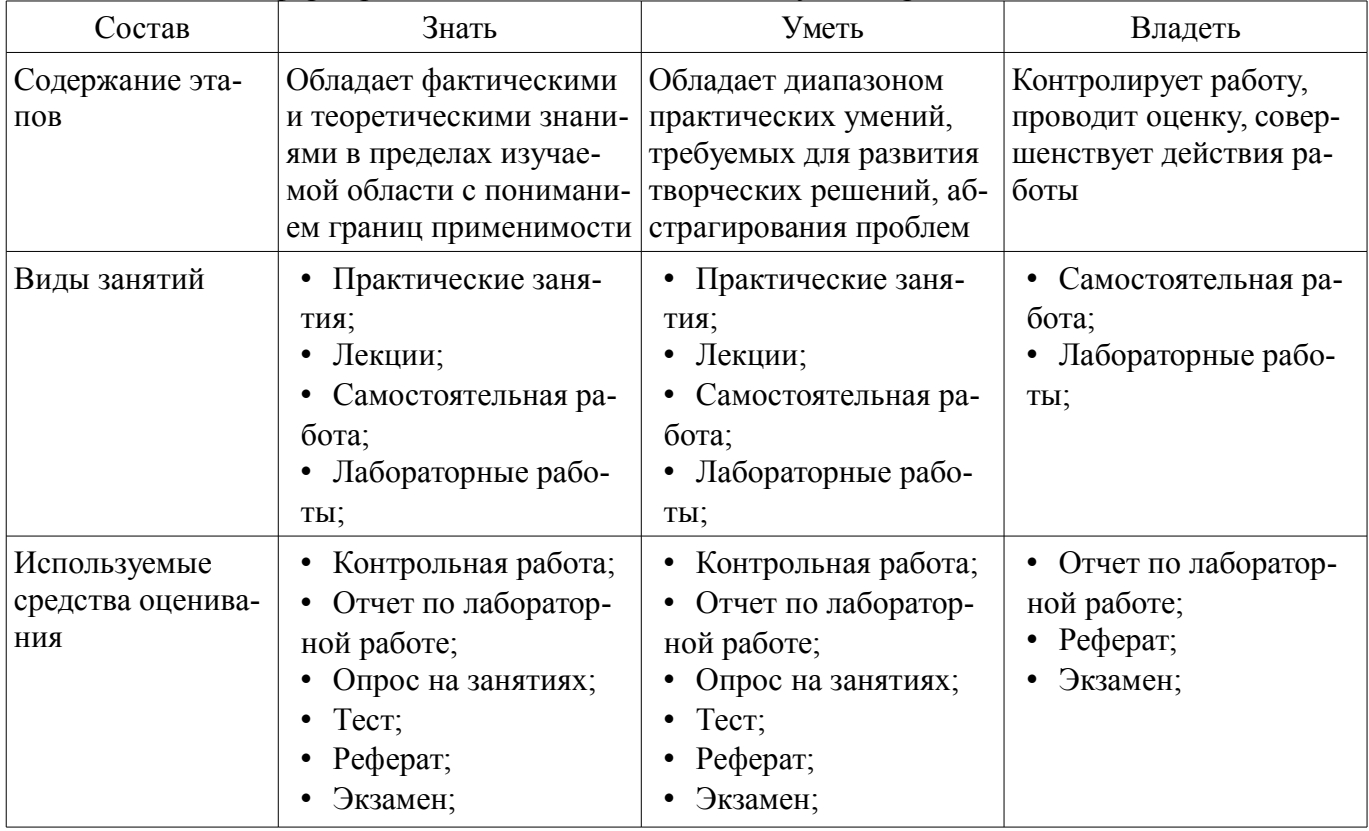

Таблица 3 - Этапы формирования компетенции и используемые средства оценивания

Формулировка показателей и критериев оценивания данной компетенции приведена в та- $6$ пине 4

Таблица 4 - Показатели и критерии оценивания компетенции на этапах

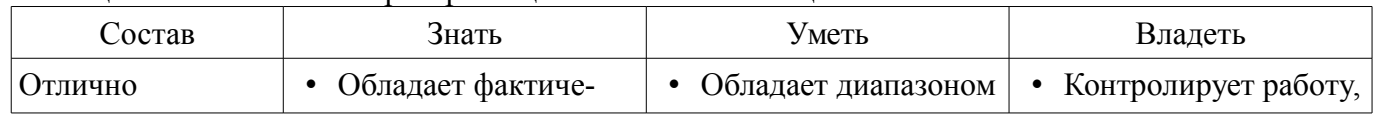

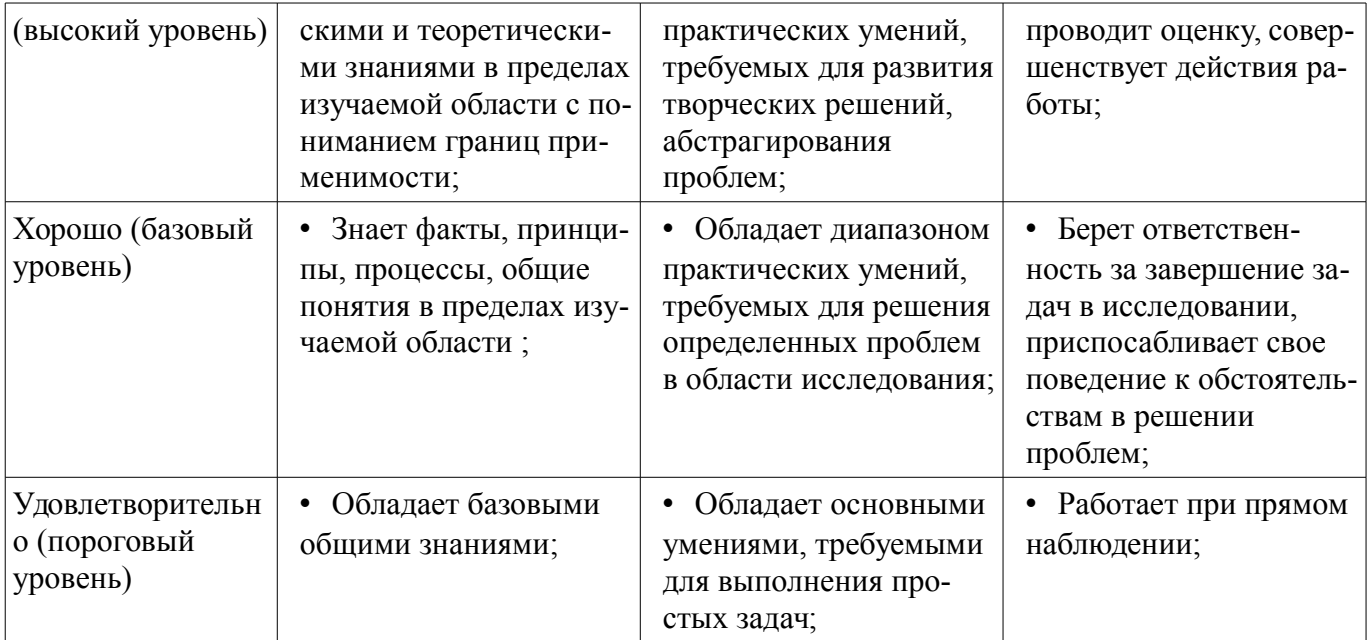

#### 3 Типовые контрольные задания

Для реализации вышеперечисленных задач обучения используются типовые контрольные задания или иные материалы, необходимые для оценки знаний, умений, навыков и (или) опыта деятельности, характеризующих этапы формирования компетенций в процессе освоения образовательной программы, в следующем составе.

#### 3.1 Тестовые задания

- 1. В чем заключается преимущество моделей на основе ряда Фурье?

- Варианты ответа: 1. Модели позволяют перейти от передаточной функции высокого порядка к сумме характеристик невысокого порядка. 2. Позволяют определить вклад каждого элемента модели в общие характеристики. 3. Позволяют исследовать неминимально-фазовые характеристики. 4. Позволяют сравнивать быстродействие устройств с различными характеристиками.

- 2. Какими свойствами обладает единичная дискретная функция?

- Варианты ответа: 1. Нормирует модули коэффициента передачи. 2. Нормирует модули переходной характеристики. 3. Нормирует временные характеристики. 4. Дискретизирует значения переходной характеристики во времени.

- 3. При каком условии в многоканальной модели отсутствуют неминимально-фазовые слвиги?

- Варианты ответа: 1. В случае одинаковых фазовых задержек в каналах. 2. В случае одинаковых модулей коэффициента передачи в каналах. 3. В случае оптимальных характеристик устройства. 4. В случае линейных фазовых характеристик в каналах.

- 4. Для чего используются модели корректирующих цепей?

- Варианты ответа: 1. Для проектирования устройств с требуемыми характеристиками. 2. Лля компенсации отклонений между исходными и проектируемыми характеристиками. 3. Для расчета эквивалентных схем устройств. 4. Для определения внутренних характеристик объектов

- 5. Причина изменения спектральных составляющих при многоканальном прохождении сигналов.

- Варианты ответа: 1. Изменение амплитуды спектральных составляющих. 2. Изменения фазы спектральных составляющих. 3. Изменение задержек спектральных составляющих. 4. Из-за векторного сложения спектральных составляющих.

- 6. Чем отличается структурная модель корректирующей цепи от структурной модели, описывающей изменения в характеристиках?

- Варианты ответа: 1. Наличием дополнительных задержек, компенсирующих неминимально-фазовые сдвиги. 2. Изменением коэффициентов передачи в каналах, необходимым для компенсации характеристик. 3. Наличием инвертирующих устройств. 4. Наличием фазовых корректоров.

– 7. Какие элементы из приведенных ниже используются в структурных моделях субнаносекундных устройств?

– Варианты ответа: 1. Резисторы. 2. Конденсаторы. 3. Линии задержки. 4. Интеграторы.

– 8. Какие элементы из приведенных ниже используются в структурных моделях субнаносекундных устройств?

– Варианты ответа: 1. Индуктивности. 2. Емкости. 3. Линии передачи. 4. Сумматоры.

– 9. Какие элементы из приведенных ниже используются в структурных моделях субнаносекундных устройств?

– Варианты ответа: 1. Транзисторы. 2. Генераторы. 3. Формирователи импульсов. 4. Инверторы.

– 10. Какие элементы из приведенных ниже используются в структурных моделях субнаносекундных устройств?

– Варианты ответа: 1. Разветвители 2. Источники питания. 3. Фазовращатели. 4. Сопротивления.

– 11. Что лежит в основе проектирования корректирующих цепей с помощью ряда Фурье.

– Варианты ответа: 1. Представление характеристик в виде ряда Фурье. 2. Разложение характеристик на ортогональные составляющие. 3. Представление сигналов в виде спектральных составляющих. 4. Вычисление гармонических составляющих сигнала в виде ряда Фурье

– 12. Почему при многоканальном прохождении сигнала появляются неминимально-фазовые сдвиги спектральных составляющих?

– Варианты ответа: 1. Из-за нелинейности фазовых характеристик. 2. Из-за разных фазовых задержек в каналах. 3. Из-за разных коэффициентов передачи каналов. 4. Из-за взаимного влияния каналов.

– 13. В чем отличие модели корректирующей цепи от модели корректируемого устройства.

– Варианты ответа: 1. Наличием дополнительных задержек, компенсирующих неминимально-фазовые сдвиги. 2. Изменением коэффициентов передачи в каналах, необходимым для компенсации характеристик. 3. Наличием инвертирующих устройств. 4. Наличием фазовых корректоров.

– 14. Почему при моделировании субнаносекундных устройств используются ортогональные функции.

– Варианты ответа: 1. Для упрощения модели. 2. Для наглядности модели. 3. Для исключения взаимного влияния элементов модели. 4. Для уменьшения количества элементов модели.

– 15. Что происходит при прохождении сигналов в многоканальной модели?

– Варианты ответа: 1. Векторное сложение спектральных составляющих. 2. Сложение модулей спектральных составляющих. 3. Искажения спектра. 4. Сложение фазовых задержек.

– 16. Переходная характеристика – это:

– Варианты ответа: 1. Реакция устройства на единичный перепад напряжения. 2. Зависимость коэффициента передачи устройства от времени. 3. Зависимость коэффициента передачи устройства от задержки. 4. Описание колебательного процесса в устройстве.

– 17. Что описывают весовые коэффициенты модели на основе ряда Фурье?

– Варианты ответа: 1. АЧХ устройства. 2. Переходную характеристику. 3. Гармонические составляющие сигналов. 4. Искажения сигналов.

– 18. Что описывают времена задержки в модели на основе ряда Фурье?

– Варианты ответа: 1. Переходную характеристику. 2 Фазовую характеристику 3. Сдвиги гармонических составляющих сигналов. 4. Искажения сигналов.

– 19. Постоянные времени в модели переходной характеристики:

– Варианты ответа: 1. Описывают период времени, с котором происходят изменения в переходной характеристике. 2. Аппроксимируют фазочастотную характеристику ряда Фурье 3. Описывают момент изменений на переходной характеристике. 4. Описывают значения верхней граничной частоты.

– 20. Чем отличается модель изменений переходной характеристики от модели переходной характеристики устройства?

– Варианты ответа: 1. Наличием инверторов в каналах. 2. Наличием дополнительного канала. 3. Разной величиной задержек в каналах. 4. Разной величиной нормирующих коэффициентов аn (вn)

– 21. Для чего нужны модели характеристик устройства?

– Варианты ответа: 1. Для наглядного отображения процесса частотных и временных искажений сигнала в устройстве. 2. Для аппроксимации характеристик устройства. 3. Для определения АЧХ устройства. 4. Для описания внутренней структуры устройства.

– 22. Почему критерий Пэйли-Винера удобен для проверки условия физической реализуемости (УФР) при использовании моделей на основе ряда Фурье?

– Варианты ответов: 1. Позволяет ограничить количество членов ряда Фурье пропускания. 2. Позволяет определить УФР по форме АЧХ.

– 3. Позволяет определить УФР по скорости спада АЧХ за полосой. 4. Позволяет определить УФР по коэффициентам ряда Фурье.

– 23. Условие причинности – это:

– Варианты ответов: 1.Одно из требований условия физической реализуемости. 2. Описание зависимости выходной реакции от входного воздействия. 3. Реакция устройства на импульсное входное воздействие. 4. Критерий устойчивости.

– 24. Почему в устройствах с минимально-фазовыми характеристиками достаточно проверки условия физической реализуемости либо АЧХ, либо ФЧХ?

– Варианты ответов: 1. Потому, что в этом случае ФЧХ линейна. 2. Потому, что в этом случае АЧХ и ФЧХ однозначно связаны между собой. 3. Потому, что в этом случае отсутствует выброс перед переходной характеристикой. 4. Потому, что в этом случае величина задержки положительна.

– 25. При каком условии использование неминимально-фазовых цепей отвечает условию физической реализуемости?

– Варианты ответов: 1. При условии отсутствия выброса на переходной характеристике. 2. При условии отсутствия реакции перед передним фронтом переходной характеристики. 3. При условии введения задержки на время установления переходного процесса. 4. Применение неминимально-фазовых цепей не отвечает условию физической реализуемости.

– 26. Чем отличается модель кольцевой корректирующей цепи параллельного типа от модели цепи последовательного типа? Варианты ответов: 1. Наличием дополнительного канала передачи. 2. Наличием инверторов полярности. 3. Увеличением фазовой задержки. 4. Увеличенным коэффициентом отражения.

– 27. Что дает применение фазовых корректоров в быстродействующих устройствах?

– Варианты ответов: 1. Дополнительное увеличение фазовой задержки. 2. Увеличение крутизны переднего фронта. 3. Линеаризацию фазовой характеристики. 4. Уменьшение времени нарастания переднего фронта.

– 28. В чем отличие между формирующими и корректирующими цепями?

– Варианты ответов:1. В разных структурных схемах. 2. В величине коэффициентов отражения. 3. В величине фазовых задержек. 4. В уровнях входных сигналов.

– 29. Какие ограничения накладываются на применение корректирующих цепей с неоднородными линиями передачи?

– Варианты ответов: 1. На предельную длину линий передачи. 2. На максимальную величину коэффициента отражения. 3. На количество каналов в модели. 4 на соответствие длины линии передачи длительности импульса.

– 30. Коэффициент отражения от неоднородности в линии передачи имеет отрицательный знак в случае:

– Варианты ответов: 1. Включения емкости. 2. Включения индуктивности. 3 Последовательного включения любого элемента. 4. Параллельного подключения любого элемента.

– 31. Коэффициент отражения от неоднородности в линии передачи имеет положительный знак в случае:

– Варианты ответов: 1. Включения емкости. 2. Включения индуктивности. 3 Последова-

тельного включения любого элемента. 4. Параллельного подключения любого элемента.

– 32. В чем отличие в использовании в корректирующих цепях неоднородностей и неоднородных линий передачи.

– Варианты ответов: 1. Неоднородные линии передачи дополнительно задерживают сигналы. 2. Неоднородные линии передачи увеличивают время нарастания переходной характеристики. 3. В сосредоточенных неоднородностях отсутствует фазовая задержка. 4. Сосредоточенные неоднородности корректируют передний фронт переходной характеристики.

– 33. Чем определяется время реакции на сосредоточенную неоднородность в линии передачи?

– Варианты ответов: 1. Величиной неоднородности. 2. Длиной линии передачи до неоднородности. 3. Длиной линии передачи после неоднородности. 4. Фронтом импульса.

– 34. Чем определяется время реакции на распределенную неоднородность в линии передачи.

– Варианты ответов: 1. Величиной неоднородности. 2. Длиной линии передачи. 3. Длиной неоднородности. 4. Фронтом импульса.

– 35. Уменьшение волнового сопротивления корректирующей линии передачи приводит:

– Варианты ответов: 1. К дополнительной задержке на корректируемом участке переходной характеристики. 2. К провалу на корректируемом участке переходной характеристики. 3. К подъему на корректируемом участке переходной характеристики. 4. К увеличению времени нарастания переходной характеристики.

– 36. Увеличение волнового сопротивления корректирующей линии передачи приводит:

– Варианты ответов: 1. К дополнительной задержке на корректируемом участке переходной характеристики. 2. К провалу на корректируемом участке переходной характеристики. 3. К подъему на корректируемом участке переходной характеристики. 4. К увеличению времени нарастания переходной характеристики.

– 37. Почему при линейной ФЧХ получается минимальное время нарастания переходной характеристики?

– Варианты ответов: 1. Из-за увеличения крутизны переднего фронта. 2. Из-за уменьшения группового времени задержки. 3. Из-за выброса на переходной характеристике. 4. Из-за максимальной протяженности линейного участка переднего фронта.

## **3.2 Темы рефератов**

- Пикосекундная локация
- Определение формы объектов
- Определение материалов объектов
- Снятие частотных характеристик импульсным методом
- Определение времени задержки с помощью преобразования Гильберта

## **3.3 Темы опросов на занятиях**

– Тема 1. Свойства и области применения сигналов субнаносекундных и пикосекундных длительностей

– Вопросы

–

–

– 1. Какую ширину спектра имеют субнаносекундные импульсы?

– Варианты ответов: 1. До сотен мегагерц. 2. До единиц гигагерц. 3. До десятков гигагерц. 4. Более десятков гигагерц.

– 2. Почему для передачи больших объемов информации используются короткие сигналы?

– Варианты ответов: 1. При малой длительности сигналов требуется меньше мощности. 2. Сигналы малой длительности имеют широкий спектр. 3. Сигналы малой длительности имеют малую протяженность в пространстве. 4 Короткие сигналы обеспечивают лучшее отношение сигнал/шум.

– 3. Какие свойства пикосекундных сигналов позволяют выделить их в отдельный класс?

– Варианты ответов: 1. Короткая длительность сигналов. 2. Сверхширокий спектр частот. 3. Малая потребляемая мощность. 4. Сопоставимость времени задержки с длительностью сигналов.

– 4. Причина, по которой импульсные сигналы могут использоваться для скрытной передачи информации.

– Варианты ответов: 1. Из-за малой протяженности импульса в пространстве.2. Из-за малой скважности импульсов. 3. Из-за кодирования передаваемого сообщения. 4. Из-за малой спектральная плотность импульса.

– 5. Почему возможно получение мощных зондирующих импульсов от маломощных источников питания?

– Варианты ответов: 1 Из-за малой спектральной плотности. 2. Из-за большой широкополосности. 3. Из-за большой скважности импульсов. 4. Энергия от длительности импульсов не зависит.

– 6. Почему устройства связи с помощью сверхширокополосных сигналов не мешают работе обычных систем связи?

– Варианты ответов: 1. Из-за разных спектральных диапазонов. 2 Работают на разных частотах. 3. Из-за малой спектральной плотности. 4. Из-за разных видов модуляции. –

– 7. В чем преимущества определения S-параметров элементов импульсным методом?

– Варианты ответов: 1. Характеристики измерительного тракта могут быть исключены из результатов измерений. 2. Высокая точность измерения. 3. Простое измерительное оборудование. 4. Автоматизация измерений.

– Тема 2. Оптимальные характеристики систем

– Вопросы

–

–

–

–

–

–

– 1. Что такое «время установления переходного процесса»?

– Варианты ответов: 1. Промежуток времени от подачи входного сигнала до первого максимума. 2. Промежуток времени от уровня 0,1 до 0,9 установившегося значения переходного процесса 3. Промежуток времени от подачи входного сигнала до уровня 0,95 установившегося значения. 4. Интервал времени между двумя максимумами переходной характеристики

– 2. Что такое «переходная характеристика»?

– Варианты ответа: 1. Реакция устройства на единичный перепад напряжения. 2. Зависимость коэффициента передачи устройства от времени. 3. Зависимость коэффициента передачи устройства от задержки. 4. Описание колебательного процесса в устройстве.

– – 3. Причина, по которой форма АЧХ неминимально-фазовой цепи влияет на переходную характеристику?

– Варианты ответов:1. Изменяется амплитуда спектральных составляющих. 2. Изменяется фаза спектральных составляющих. 3. Изменяется спектральный состав сигнала. 4. На переходной характеристике появляется выброс.

– 4. Почему при оптимальной форме переходной характеристики обеспечивается минимальное время нарастания.

– Варианты ответов: 1. Из-за выбросов на переходной характеристике. 2. Из-за максимальной крутизны переднего фронта. 3. Из-за максимальной протяженности линейного участка переднего фронта. 4. Из-за расширения полосы пропускания в области верхних частот.

– 5. Почему при каскадном соединении одинаковых устройств с оптимальными формами переходных характеристик не изменяется выброс переходной характеристики?

– Варианты ответов: 1. Из-за сохранения формы АЧХ и линейности ФЧХ. 2. Из-за малой величины выброса переходной характеристики. 3. Из-за линейной ФЧХ. 4. из-за неминимальнофазовых частотных характеристик.

– 6. Как можно сравнивать быстродействие устройств с разными формами характеристик?

– Варианты ответов: 1. По времени нарастания переходной характеристики. 2. По времени установления переходного процесса. 3. По степени приближения к оптимальной форме характеристики . 4. По величине выброса переходной характеристики.

– 7. Величина выброса оптимальной переходной характеристики:

– Варианты ответов: 1. 0%, 2. 5%, 3. 8, 6%, 4. 17%

– – Тема 3. Моделирование частотных и переходных характеристик в быстродействующих устройствах пикосекундного диапазона

– Вопросы

–

–

–

–

–

–

–

–

–

– 1. Для чего нужны модели характеристик устройства?

– Варианты ответа: 1. Для наглядного отображения процесса частотных и временных искажений сигнала в устройстве. 2. Для аппроксимации характеристик устройства. 3. Для определения АЧХ устройства. 4. Для описания внутренней структуры устройства.

– 2. Почему при разработке устройств пикосекундного диапазона эквивалентные схемы с использованием RLC элементов находят ограниченное применение?

– Варианты ответа: 1. Из-за сложности эквивалентных схем. 2. Из-за отсутствия полных эквивалентных схем. 3. Из-за необходимости учета задержек в элементах. 4. Из-за нелинейности фазовых характеристик.

– 3. Почему при моделировании быстродействующих устройств используются ортогональные функции.

– Варианты ответа: 1. Для упрощения модели. 2. Для наглядности модели. 3. Для исключения взаимного влияния элементов модели. 4. Для уменьшения количества элементов модели.

– 4. Причина появления неминимально-фазовые сдвиги спектральных составляющих при многоканальном прохождении сигнала?

– Варианты ответа: 1. Из-за нелинейности фазовых характеристик. 2. Из-за разных фазовых задержек в каналах. 3. Из-за разных коэффициентов передачи каналов. 4. Из-за взаимного влияния каналов.

– 5. Что описывают постоянные времени в модели переходной характеристики?

– Варианты ответа: 1. Описывают период времени, с котором происходят изменения в переходной характеристике. 2. Аппроксимируют фазочастотную характеристику ряда Фурье 3. Описывают момент изменений на переходной характеристике. 4. Описывают значения верхней граничной частоты.

– 6. Для чего используется единичная дискретная функция?

– Варианты ответа: 1. Для определения значения в нужный момент времени. 2. Для аппроксимации переходной характеристики. 3. Для дискретизации уровней переходной характеристики. 4. Для выборки и хранения информации.

– 7. В чем заключается преимущество моделей на основе ряда Фурье?

– Варианты ответа: 1. Позволяет проводить замену сложных характеристик суммой простых характеристик. 2. Упрощает процесс аппромоделях производится замена передаточной функции высокого порядка суммой передаточных функций низкого порядка. Точность замены определяется числом членов ряда Фурье (числом каналов).

- Тема 4. Корректирующие цепи быстродействующих устройств

- Вопросы

- 1. Зачем в быстродействующих устройствах применяются корректирующие цепи?

- Варианты ответа: 1. Для согласования с генератором и нагрузкой. 2. Для получения импульсов нужной формы. 3. Для компенсации отклонений между исходной и проектируемой характеристиками. 4. Для коррекции нелинейных искажений.

- 2. Для чего используется критерий Пэйли-Винера?

- Варианты ответов: 1. Для проверки условия физической реализуемости. 2. Для ограничения количества членов ряда Фурье. 2. Для контроля формы АЧХ. 3. Для определения неминимально-фазовой части характеристики.

- 3. Для чего в быстродействующих устройствах применяются фазовые корректоры?

- Варианты ответа: 1. Для уменьшения величины выброса переходной характеристики. 2. Для уменьшения времени задержки импульсов. 3. Для уменьшения времени нарастания переходной характеристики. 4. Для получения неминимально-фазовой характеристики.

- 4. Почему в устройствах с минимально-фазовыми характеристиками проверка условия физической реализуемости проводится только по АЧХ, без учета ФЧХ?

– Варианты ответов: 1. Потому, что в этом случае ФЧХ линейна. 2. Потому, что в этом случае АЧХ и ФЧХ однозначно связаны между собой. 3. Потому, что в этом случае отсутствует выброс перед переходной характеристикой. 4. Потому, что в этом случае величина задержки положительна

- 5. Что такое «условие причинности»?

- Варианты ответов: 1. Критерий устойчивости. 2. Описание зависимости выходной реакции от входного воздействия. 3. Реакция устройства на импульсное входное воздействие. 4. Одно из требований условия физической реализуемости.

- 6. Что означает «условие абсолютной интегрируемости»?

- Варианты ответа: 1. Что интегрируемая функция не имеет точек разрыва. 2. Что интегрируемая функция монотонна. 3. Что площадь функции ограничена. 4. Что частотные и переходная характеристика связаны однозначно.

- Тема 5. Исследования с помощью пикосекундных импульсов

- Вопросы

- 1. Для чего нужно стробоскопическое преобразование сигналов?

- Варианты ответа: 1. Для регистрации быстропротекающих процессов. 2. Для исследования нестационарных сигналов. 3. Для изменения временного масштаба наблюдаемого процесса. 4. Для преобразования аналогового сигнала в цифровую форму

- 2. По каким признакам определяется, параллельно или последовательно включена сосрелоточенная неоднородность в линию передачи и вид неоднородности?

- Варианты ответа: 1. По форме отраженного импульса. 2. По знаку коэффициента отражения. 3. По времени задержки отраженного импульса. 4. По величине волнового сопротивления

- 3. Когда необходимо применять преобразование Гильберта для определения задержек между импульсами?

- Варианты ответа: 1. В случае изменения формы сигнала. 2. В случае изменения ампли-

туды сигнала. 3. В случае нелинейных фазовых характеристик. 4. При плохом отношении сигнал/шум.

– 4. Почему при измерениях диэлектрической проницаемости объектов не используется вычисление непосредственно по коэффициенту отражения от границ сред?

– Варианты ответа: 1. Из-за нелинейных характеристик среды. 2. Из-за неоднородности исследуемых сред. 3. Из-за зависимости результатов измерений от уровня зондирующего сигнала. 4. из-за влияния неравномерности поверхности среды на результаты измерений.

– 5. При каких условии необходимо учитывать вторичные взаимодействием между элементами исследуемых объектов?

– Варианты ответа: 1. При использование однонаправленных элементов. 2. При больших коэффициентах отражения. 3. При разнесение действия неоднородностей во времени. 4.При изменении знаков коэффициентов отражения.

– 6. Чем линейный метод формирования отличается от нелинейного?

– 1. Появлением новых спектральных составляющих. 2. Изменением амплитуд исходных спектральных составляющих. 3. Уровнем частотных искажений. 4. Изменением задержек спектральных составляющих.

– Тема 6. Реализации оптимальных характеристик в пикосекундных устройствах

– Вопросы

–

–

–

–

–

–

–

–

– – 1. Для чего необходимо знать оптимальные формы характеристик (АЧХ, ФЧХ, ПХ)?

– Варианты ответов: 1. Для сравнения по быстродействию устройств с разными формами характеристик. 2. Для расчета характеристик быстродействующих устройств. 3. Для выбора элементной базы. 4. Для проверки условия физической реализуемости.

– 2. Как можно получить неминимально-фазовые характеристики в устройствах пикосекундного диапазона?

– Варианты ответа: 1. Использованием мостовых схем фазовращателей. 2. Использованием фазовых корректоров в виде скрещенных цепей. 3. Дополнительной задержкой сигнала для выполнения условия физической реализуемости. 4. Выбором задержек в многоканальной структуре.

– 3. При каком условии возможно изменение переднего фронта в многоканальной модели?

– Варианты ответа: 1. При изменении коэффициентов передачи в каналах. 2. При изменении времени задержки в каналах. 3. При времени задержки в каналах, меньшем длительности фронта. 4. при условии получения отрицательного времени задержки.

– – 4. Какие свойства полевых транзисторов используются для изменения полярности сигналов?

– Варианты ответа: 1. Симметрия переходов сток-затвор и затвор-исток. 2. Использование транзисторов с разным типом проводимости 3. Быстрое время переключения. 4. малая задержка импульсов транзистором.

– 5. Как можно получить амплитуду выходного сигнала, превышающую предельно-допустимое напряжение транзистора в пикосекундных устройствах?

– Варианты ответов: 1. Использованием повышающих трансформаторов. 2. Применением согласующих цепей. 3. Сложением напряжений от нескольких транзисторов. 4. Использованием высоковольтных транзисторов.

– 6. Для чего необходимо устройство расширения динамического диапазона принимаемых

сигналов?

–

–

–

–

–

–

– Варианты ответа: 1. Для регистрации одиночных сигналов с неизвестным уровнем сигналов. 2. Для регистрации одиночных сигналов с большим уровнем. 3. Для регистрации одиночных сигналов с малым уровнем. 4. Для регистрации периодических сигналов с неизвестным уровнем сигналов.

– Тема 7. Элементы и узлы быстродействующих устройств и систем

– Тесты для самоконтроля

– 1. Почему ограничено применение сосредоточенных элементов в устройствах пикосекундного диапазона?

– Варианты ответа: 1. Из-за ограниченной емкости и индуктивности конденсаторов. 2. Изза наличия паразитных параметров. 3. Из-за соизмеримости размеров элементов с длиной сигналов. 4. Из-за нелинейности фазовых характеристик.

– 2. Чем ограничивается время переключения полевого транзистора из одного логического состояния в другое?

– Варианты ответа: 1. Фронтом тестирующего импульса. 2. Временем перезарядки емкостей транзистора. 3. Частотой единичного усиления. 4 Величиной емкости нагрузки.

– 3. Причина, по которой p-i-n- диод на высоких частотах можно рассматривать как линейный резистор?

– Варианты ответа: 1. Из-за малых паразитных параметров. 2. Из-за большого объемного заряда. 3. Из-за малых линейных размеров. 4 Из-за соизмеримости задержек с длиной волны сигнала.

– 4. Для чего используются устройства выборки –хранения?

– Варианты ответа: 1. Для хранения информации. 2.Для дискретизации измеряемых величин. 3. Для выборки масштабных коэффициентов при дискретизации. 4. Для растягивания сигналов во времени.

– 5. Для чего используется единичная дискретная функция (временное окно)?

– Варианты ответа: 1 Для выборки и хранения информации. 2. Для изменения временных масштабных коэффициентов. 3 Для аппроксимации частотных характеристик. 4. Для аппроксимации временных характеристик.

– 6. Для чего в монолитных быстродействующих усилителях используются диоды?

– Варианты ответа: 1. Для выравнивания потенциалов. 2. Для изменения межкаскадного сопротивления. 3. Для реализации многоканального прохождения сигналов. 4. Для формирования цепей обратной связи.

– Тема 8. Области применения быстродействующих устройств пикосекундного диапазона

– 1. Разрешающая способность импульсных систем зондирования при длительности фронта зондирующего сигнала 20-50 пс?

– Варианты ответа: 1. Доли миллиметров. 2. Единицы миллиметров. 3. Единицы сантиметров. 4. Десятки сантиметров.

– 3. Почему сверхширокополосные системы связи не мешают работе обычных систем связи? Варианты ответа: 1. Благодаря использованию низкой излучаемой мощности. 2. Из-за Высокой скорости передачи информации. 3. Из-за низкой спектральной плотности. 4. Благодаря использованию кодирования сигналов.

– 3. Почему обычные системы связи не мешают работе сверхширокополосных систем связи?

– Варианты ответа: 1. Благодаря низкой скорости передачи информации. 2. Благодаря использованию кодирования сигналов. 3. Благодаря использованию сверхширокополосных дискриминаторов. 4. Из-за низкой спектральной плотности мощности.

– 4. Почему при использовании временной модуляции исчезает эффект многолучевости принимаемого сигнала?

– Варианты ответа: 1. Из-за корреляционного приема. 2. За счет временной селекции сигналов. 3. Благодаря использованию низкой излучаемой мощности. 4. Из-за низкой спектральной плотности мощности.

– 4. Причина влияния конструкция на характеристики в субнаносекундных устройствах?

– Варианты ответа: 1.Размеры устройства становятся сопоставимыми с длиной волны. 2. На верхней частоте корпус устройства уже не является эквипотенциальной поверхностью. 3. Из-за сложности эквивалентных схем используемых элементов. 4. Из-за нелинейности фазовых характеристик устройства.

– 5. Чем определяется быстродействие устройства?

– Варианты ответа: 1. Временем перехода из одного устойчивого состояния в другое. 2. Временем установления переходного процесса. 3. Временем нарастания переходной характеристики 4. Быстротой реакции устройства на входное воздействие

## **3.4 Экзаменационные вопросы**

- Вопросы к экзамену по АЦБУ
- 1. Основные свойства пикосекундных сигналов
- 2. Применение пикосекундных сигналов
- 3. Исследование объектов с помощью пикосекундных импульсов
- 4. Оптимальные по быстродействию характеристики.
- 5. Связь между частотными и переходными характеристиками

– 6. Изменения переходной характеристики при отклонении амплитудно-частотной характеристики

- 7. Изменения переходной характеристики при отклонении фазочастотной характеристи-
	- 8. Изменения переходной характеристики при минимально-фазовых цепях
- 9. Условия физической реализуемости минимально–фазовых и неминимально–фазовых устройств
	- 10. Математические и структурные модели линейных пикосекундных устройств
	- 11. Модели корректирующих цепей
	- 12. Коррекция характеристик. Кольцевая корректирующая цепь параллельного типа
	- 13. Коррекция характеристик. Кольцевая корректирующая цепь последовательного типа
	- 14. Коррекция характеристик. Корректирующие цепи на основе отрезков линии передачи
	- 15. Коррекция характеристик. Неминимально-фазовые корректирующие цепи.
	- 16. Коррекция характеристик. Минимально-фазовые корректирующие цепи
	- 17. Моделирование искажения спектра сигнала
	- 18. Принцип импульсного зондирования. Импульсный рефлектометр.
	- 19. Стробоскопическое преобразование сигнала
	- 20. Определение параметров неоднородностей линии передачи
	- 21. Измерение частотных характеристик объектов импульсными сигналами
	- 22. Определение времени задержки сигнала с помощью преобразования Гильберта
	- 23. Измерение диэлектрических свойств объектов
	- 24. Определение формы объектов
	- 25. Разделение сигналов во времени, селекция сигналов по длительности
	- 26. Реализация неминимально-фазовых передаточных функций в пикосекундных устрой-

ствах.

ки

- 27. Коррекции переднего фронта в пикосекундных устройствах
- 28. Управление полярностью сигнала в устройствах пикосекундного диапазона
- 29. Повышение выходного напряжения в быстродействующих усилителях
- 30. Расширение динамического диапазона входных сигналов

– 31. Интегральные микросхемы в быстродействующих устройствах

– 32. Пассивные элементы и их использование в быстродействующих устройствах

– 33. Аттенюаторы и регуляторы коэффициента передачи

– 34. Формирователи и генераторы импульсов с пикосекундными фронтами

– 35. Сверхширокополосные системы связи

## **3.5 Темы контрольных работ**

– 1.Генератор с выходным сопротивлением 100 Ом вырабатывает импульс1(t). Приведите схему параллельной корректирующей цепи, формирующей импульс, приведенный на рисунке и определите значения элементов

– 2.Генератор с выходным сопротивлением 50 Ом вырабатывает импульс1(t). Приведите схему параллельной корректирующей цепи, формирующей импульс, приведенный на рисунке и определите значения элементов

– –

–

– 3.Генератор с выходным сопротивлением 75 Ом вырабатывает импульс1(t). Приведите схему параллельной корректирующей цепи, формирующей импульс, приведенный на рисунке и определите значения элементов

– –

–

 $\equiv$ 

–

–

– Индивидуальное задание № 2/2

– 1.Генератор с выходным сопротивлением 100 Ом вырабатывает импульс1(t). Приведите схему параллельной корректирующей цепи, формирующей импульс, приведенный на рисунке и определите значения элементов

– –

–

– 2.Генератор с выходным сопротивлением 50 Ом вырабатывает импульс1(t). Приведите схему параллельной корректирующей цепи, формирующей импульс, приведенный на рисунке и определите значения элементов

– 3Генератор с выходным сопротивлением 75 Ом вырабатывает импульс1(t). Приведите схему параллельной корректирующей цепи, формирующей импульс, приведенный на рисунке и определите значения элементов

– – – – – – – Индивидуальное задание № 2/3 –

 $-1$ . Генератор с выходным сопротивлением 100 Ом вырабатывает импульс1(t). Приведите схему параллельной корректирующей цепи, формирующей импульс, приведенный на рисунке и определите значения элементов

– –

– 2.Генератор с выходным сопротивлением 50 Ом вырабатывает импульс1(t). Приведите

схему параллельной корректирующей цепи, формирующей импульс, приведенный на рисунке и определите значения элементов

– –

– 3Генератор с выходным сопротивлением 75 Ом вырабатывает импульс1(t). Приведите схему параллельной корректирующей цепи, формирующей импульс, приведенный на рисунке и определите значения элементов

– – – – – – – Индивидуальное задание № 2/4

–

–

– 1.Генератор с выходным сопротивлением 100 Ом вырабатывает импульс1(t). Приведите схему параллельной корректирующей цепи, формирующей импульс, приведенный на рисунке и определите значения элементов

– – 2.Генератор с выходным сопротивлением 50 Ом вырабатывает импульс1(t). Приведите схему параллельной корректирующей цепи, формирующей импульс, приведенный на рисунке и определите значения элементов

– –

– 3. Генератор с выходным сопротивлением 75 Ом вырабатывает импульс1(t). Приведите схему параллельной корректирующей цепи, формирующей импульс, приведенный на рисунке и определите значения элементов

– –

–

–

–

– Индивидуальное задание № 2/5

– 1.Генератор с выходным сопротивлением 100 Ом вырабатывает импульс1(t). Приведите схему параллельной корректирующей цепи, формирующей импульс, приведенный на рисунке и определите значения элементов

 $\equiv$ 

–

– –

– 2.Генератор с выходным сопротивлением 50 Ом вырабатывает импульс1(t). Приведите схему параллельной корректирующей цепи, формирующей импульс, приведенный на рисунке и определите значения элементов

– 3. Генератор с выходным сопротивлением 75 Ом вырабатывает импульс1(t). Приведите схему параллельной корректирующей цепи, формирующей импульс, приведенный на рисунке и определите значения элементов

 $\equiv$ – –

–

– Индивидуальное задание № 2/6

– 1.Генератор с выходным сопротивлением 100 Ом вырабатывает импульс1(t). Приведите схему параллельной корректирующей цепи, формирующей импульс, приведенный на рисунке и определите значения элементов

– 2.Генератор с выходным сопротивлением 50 Ом вырабатывает импульс1(t). Приведите схему параллельной корректирующей цепи, формирующей импульс, приведенный на рисунке и определите значения элементов

– –

–

– –

– 3Генератор с выходным сопротивлением 75 Ом вырабатывает

– импульс1(t). Приведите схему параллельной корректирующей цепи, формирующей импульс, приведенный на рисунке и определите значения элементов

– –

> – – Индивидуальное задание № 2/7

 $-1$ . Генератор с выходным сопротивлением 100 Ом вырабатывает импульс1(t). Приведите схему параллельной корректирующей цепи, формирующей импульс, приведенный на рисунке и определите значения элементов

– –

– 2. Генератор с выходным сопротивлением 50 Ом вырабатывает импульс1(t). Приведите схему параллельной корректирующей цепи, формирующей импульс, приведенный на рисунке и определите значения элементов

– –

– 3. Генератор с выходным сопротивлением 75 Ом вырабатывает

– импульс1(t). Приведите схему параллельной корректирующей цепи, формирующей импульс, приведенный на рисунке и определите значения элементов

- –
- $\equiv$
- –

 $\equiv$ –

– Индивидуальное задание № 2/8

– 1.Генератор с выходным сопротивлением 100 Ом вырабатывает импульс1(t). Приведите схему параллельной корректирующей цепи, формирующей импульс, приведенный на рисунке и определите значения элементов

– –

> – –

– 2.Генератор с выходным сопротивлением 50 Ом вырабатывает импульс1(t). Приведите схему параллельной корректирующей цепи, формирующей импульс, приведенный на рисунке и определите значения элементов

– 3Генератор с выходным сопротивлением 75 Ом вырабатывает импульс1(t). Приведите схему параллельной корректирующей цепи, формирующей импульс, приведенный на рисунке и

- –  $\equiv$ –
- –

– –

–

– Индивидуальное задание № 2/9

– 1.Генератор с выходным сопротивлением 100 Ом вырабатывает импульс1(t). Приведите схему параллельной корректирующей цепи, формирующей импульс, приведенный на рисунке и определите значения элементов

– 2.Генератор с выходным сопротивлением 50 Ом вырабатывает импульс1(t). Приведите схему параллельной корректирующей цепи, формирующей импульс, приведенный на рисунке и определите значения элементов –

– 3. Генератор с выходным сопротивлением 75 Ом вырабатывает импульс1(t). Приведите схему параллельной корректирующей цепи, формирующей импульс, приведенный на рисунке и определите значения элементов

– –

–

– –

– Индивидуальное задание № 2/10

– 1.Генератор с выходным сопротивлением 100 Ом вырабатывает импульс1(t). Приведите схему параллельной корректирующей цепи, формирующей импульс, приведенный на рисунке и определите значения элементов

– –

> – –

– 2.Генератор с выходным сопротивлением 50 Ом вырабатывает импульс1(t). Приведите схему параллельной корректирующей цепи, формирующей импульс, приведенный на рисунке и определите значения элементов

– 3Генератор с выходным сопротивлением 75 Ом вырабатывает импульс1(t). Приведите схему параллельной корректирующей цепи, формирующей импульс, приведенный на рисунке и определите значения элементов

–  $\mathcal{L}_{\mathcal{A}}$ –

–

 $\equiv$ –

–

– Индивидуальное задание № 2/11

– 1.Генератор с выходным сопротивлением 100 Ом вырабатывает импульс1(t). Приведите схему параллельной корректирующей цепи, формирующей импульс, приведенный на рисунке и определите значения элементов

– 2. Генератор с выходным сопротивлением 50 Ом вырабатывает импульс1(t). Приведите схему параллельной корректирующей цепи, формирующей импульс, приведенный на рисунке и определите значения элементов

– –

–

– 3. Генератор с выходным сопротивлением 75 Ом вырабатывает импульс1(t). Приведите схему параллельной корректирующей цепи, формирующей импульс, приведенный на рисунке и определите значения элементов

– –

 $\equiv$ 

– –

– Индивидуальное задание № 2/12

– 1.Генератор с выходным сопротивлением 100 Ом вырабатывает импульс1(t). Приведите схему параллельной корректирующей цепи, формирующей импульс, приведенный на рисунке и определите значения элементов

– –

– 2.Генератор с выходным сопротивлением 50 Ом вырабатывает импульс1(t). Приведите схему параллельной корректирующей цепи, формирующей импульс, приведенный на рисунке и определите значения элементов

– –

– 3. Генератор с выходным сопротивлением 75 Ом вырабатывает импульс1(t). Приведите схему параллельной корректирующей цепи, формирующей импульс, приведенный на рисунке и определите значения элементов

– –

–

–

–

–

– Индивидуальное задание № 2/13

– 1.Генератор с выходным сопротивлением 100 Ом вырабатывает импульс1(t). Приведите схему параллельной корректирующей цепи, формирующей импульс, приведенный на рисунке и определите значения элементов

– –

– 2.Генератор с выходным сопротивлением 50 Ом вырабатывает импульс1(t). Приведите схему параллельной корректирующей цепи, формирующей импульс, приведенный на рисунке и определите значения элементов

– –

– 3. Генератор с выходным сопротивлением 75 Ом вырабатывает импульс1(t). Приведите схему параллельной корректирующей цепи, формирующей импульс, приведенный на рисунке и определите значения элементов

– – – – Индивидуальное задание № 2/14

– 1.Генератор с выходным сопротивлением 100 Ом вырабатывает импульс1(t). Приведите схему параллельной корректирующей цепи, формирующей импульс, приведенный на рисунке и определите значения элементов

– 2.Генератор с выходным сопротивлением 50 Ом вырабатывает импульс1(t). Приведите схему параллельной корректирующей цепи, формирующей импульс, приведенный на рисунке и определите значения элементов

– 3. Генератор с выходным сопротивлением 75 Ом вырабатывает импульс1(t). Приведите схему параллельной корректирующей цепи, формирующей импульс, приведенный на рисунке и определите значения элементов

– –

– –

– –

– –

- $\equiv$
- $\equiv$

– Индивидуальное задание № 2/15

– 1.Генератор с выходным сопротивлением 100 Ом вырабатывает

– импульс1(t). Приведите схему параллельной корректирующей цепи, формирующей импульс, приведенный на рисунке и определите значения элементов

– –

– 2.Генератор с выходным сопротивлением 50 Ом вырабатывает импульс1(t). Приведите схему параллельной корректирующей цепи, формирующей импульс, приведенный на рисунке и определите значения элементов

– –

– 3. Генератор с выходным сопротивлением 75 Ом вырабатывает

– импульс1(t). Приведите схему параллельной корректирующей цепи, формирующей импульс, приведенный на рисунке и определите значения элементов

– –

- $\equiv$
- –

–

–

– Индивидуальное задание № 2/16

– 1.Генератор с выходным сопротивлением 100 Ом вырабатывает импульс 1(t). Приведите схему параллельной корректирующей цепи, формирующей импульс, приведенный на рисунке и определите значения элементов

– 2.Генератор с выходным сопротивлением 50 Ом вырабатывает импульс 1(t). Приведите схему параллельной корректирующей цепи, формирующей импульс, приведенный на рисунке и определите значения элементов

– 3. Генератор с выходным сопротивлением 75 Ом вырабатывает импульс 1(t). Приведите схему параллельной корректирующей цепи, формирующей импульс, приведенный на рисунке и

определите значения элементов

– –

–

–

– – –  $\equiv$ – –  $\equiv$ – – Индивидуальное задание № 2/17 –

– 1.Генератор с выходным сопротивлением 100 Ом вырабатывает импульс 1(t). Приведите схему параллельной корректирующей цепи, формирующей импульс, приведенный на рисунке и определите значения элементов

– 2.Генератор с выходным сопротивлением 50 Ом вырабатывает импульс 1(t). Приведите схему параллельной корректирующей цепи, формирующей импульс, приведенный на рисунке и определите значения элементов

– 3. Генератор с выходным сопротивлением 75 Ом вырабатывает импульс 1(t). Приведите схему параллельной корректирующей цепи, формирующей импульс, приведенный на рисунке и определите значения элементов

– – – –  $\equiv$  $\equiv$ – – Индивидуальное задание № 2/18

– 1.Генератор с выходным сопротивлением 100 Ом вырабатывает импульс 1(t). Приведите схему параллельной корректирующей цепи, формирующей импульс, приведенный на рисунке и определите значения элементов –

– 2.Генератор с выходным сопротивлением 50 Ом вырабатывает импульс 1(t). Приведите схему параллельной корректирующей цепи, формирующей импульс, приведенный на рисунке и определите значения элементов

– 3. Генератор с выходным сопротивлением 75 Ом вырабатывает импульс 1(t). Приведите схему параллельной корректирующей цепи, формирующей импульс, приведенный на рисунке и определите значения элементов

- – – – –  $\overline{\phantom{0}}$ – – Индивидуальное задание № 2/19
- 1.Генератор с выходным сопротивлением 100 Ом вырабатывает импульс 1(t). Приведите

схему параллельной корректирующей цепи, формирующей импульс, приведенный на рисунке и определите значения элементов

– 2. Генератор с выходным сопротивлением 50 Ом вырабатывает импульс 1(t). Приведите схему параллельной корректирующей цепи, формирующей импульс, приведенный на рисунке и определите значения элементов

– 3. Генератор с выходным сопротивлением 75 Ом вырабатывает импульс 1(t). Приведите схему параллельной корректирующей цепи, формирующей импульс, приведенный на рисунке и определите значения элементов

– – – – – –  $\equiv$ – – – Индивидуальное задание № 2/20

– 1. Генератор с выходным сопротивлением 100 Ом вырабатывает импульс 1(t). Приведите схему параллельной корректирующей цепи, формирующей импульс, приведенный на рисунке и определите значения элементов

– 2.Генератор с выходным сопротивлением 50 Ом вырабатывает импульс 1(t). Приведите схему параллельной корректирующей цепи, формирующей импульс, приведенный на рисунке и определите значения элементов

– 3. Генератор с выходным сопротивлением 75 Ом вырабатывает импульс 1(t). Приведите схему параллельной корректирующей цепи, формирующей импульс, приведенный на рисунке и определите значения элементов

– –

–

–

– –

–

–

–

–

– Индивидуальное задание № 2/21

– 1.Генератор с выходным сопротивлением 100 Ом вырабатывает импульс 1(t). Приведите схему параллельной корректирующей цепи, формирующей импульс, приведенный на рисунке и определите значения элементов

– 2. Генератор с выходным сопротивлением 50 Ом вырабатывает импульс 1(t). Приведите схему параллельной корректирующей цепи, формирующей импульс, приведенный на рисунке и определите значения элементов

– 3. Генератор с выходным сопротивлением 75 Ом вырабатывает импульс 1(t). Приведите схему параллельной корректирующей цепи, формирующей импульс, приведенный на рисунке и определите значения элементов

– Индивидуальное задание № 2/22

– 1.Генератор с выходным сопротивлением 100 Ом вырабатывает импульс 1(t). Приведите схему параллельной корректирующей цепи, формирующей импульс, приведенный на рисунке и определите значения элементов

–

– 2. Генератор с выходным сопротивлением 50 Ом вырабатывает импульс 1(t). Приведите схему параллельной корректирующей цепи, формирующей импульс, приведенный на рисунке и определите значения элементов

– 3. Генератор с выходным сопротивлением 75 Ом вырабатывает импульс 1(t). Приведите схему параллельной корректирующей цепи, формирующей импульс, приведенный на рисунке и определите значения элементов

– –

–

–

–

–

–

–

–

–

–

–

– Индивидуальное задание № 2/23

– 1.Генератор с выходным сопротивлением 100 Ом вырабатывает импульс 1(t). Приведите схему параллельной корректирующей цепи, формирующей импульс, приведенный на рисунке и определите значения элементов

– 2.Генератор с выходным сопротивлением 50 Ом вырабатывает импульс 1(t). Приведите схему параллельной корректирующей цепи, формирующей импульс, приведенный на рисунке и определите значения элементов

– 3. Генератор с выходным сопротивлением 75 Ом вырабатывает импульс 1(t). Приведите схему параллельной корректирующей цепи, формирующей импульс, приведенный на рисунке и определите значения элементов

– – Индивидуальное задание № 2/24

– 1. Генератор с выходным сопротивлением 100 Ом вырабатывает импульс 1(t). Приведите схему параллельной корректирующей цепи, формирующей импульс, приведенный на рисунке и определите значения элементов

– 2. Генератор с выходным сопротивлением 50 Ом вырабатывает импульс 1(t). Приведите схему параллельной корректирующей цепи, формирующей импульс, приведенный на рисунке и определите значения элементов

– 3. Генератор с выходным сопротивлением 75 Ом вырабатывает импульс 1(t). Приведите схему параллельной корректирующей цепи, формирующей импульс, приведенный на рисунке и определите значения элементов

– – Индивидуальное задание № 2/25

– 1.Генератор с выходным сопротивлением 100 Ом вырабатывает импульс 1(t). Приведите схему параллельной корректирующей цепи, формирующей импульс, приведенный на рисунке и определите значения элементов

– 2.Генератор с выходным сопротивлением 50 Ом вырабатывает импульс 1(t). Приведите схему параллельной корректирующей цепи, формирующей импульс, приведенный на рисунке и определите значения элементов

– 3. Генератор с выходным сопротивлением 75 Ом вырабатывает импульс 1(t). Приведите схему параллельной корректирующей цепи, формирующей импульс, приведенный на рисунке и определите значения элементов

– – – Индивидуальное задание № 2/26

– 1. Генератор с выходным сопротивлением 100 Ом вырабатывает импульс 1(t). Приведите схему параллельной корректирующей цепи, формирующей импульс, приведенный на рисунке и определите значения элементов

– 2.Генератор с выходным сопротивлением 50 Ом вырабатывает импульс 1(t). Приведите схему параллельной корректирующей цепи, формирующей импульс, приведенный на рисунке и определите значения элементов

– 3. Генератор с выходным сопротивлением 75 Ом вырабатывает импульс 1(t). Приведите схему параллельной корректирующей цепи, формирующей импульс, приведенный на рисунке и определите значения элементов

– –

–

–

–

–

– Индивидуальное задание № 2/27

– 1. Генератор с выходным сопротивлением 100 Ом вырабатывает импульс 1(t). Приведите схему параллельной корректирующей цепи, формирующей импульс, приведенный на рисунке и определите значения элементов

– 2. Генератор с выходным сопротивлением 50 Ом вырабатывает импульс 1(t). Приведите схему параллельной корректирующей цепи, формирующей импульс, приведенный на рисунке и определите значения элементов

– 3. Генератор с выходным сопротивлением 75 Ом вырабатывает импульс1(t). Приведите схему параллельной корректирующей цепи, формирующей импульс, приведенный на рисунке и определите значения элементов

–  $\equiv$ –

–

–

– Индивидуальное задание № 2/28

– 1. Генератор с выходным сопротивлением 100 Ом вырабатывает импульс 1(t). Приведите схему параллельной корректирующей цепи, формирующей импульс, приведенный на рисунке и определите значения элементов

– 2. Генератор с выходным сопротивлением 50 Ом вырабатывает импульс 1(t). Приведите схему параллельной корректирующей цепи, формирующей импульс, приведенный на рисунке и определите значения элементов

– 3. Генератор с выходным сопротивлением 75 Ом вырабатывает импульс 1(t). Приведите схему параллельной корректирующей цепи, формирующей импульс, приведенный на рисунке и определите значения элементов

– –

– Индивидуальное задание № 2/29

– 1. Генератор с выходным сопротивлением 100 Ом вырабатывает импульс 1(t). Приведите схему параллельной корректирующей цепи, формирующей импульс, приведенный на рисунке и определите значения элементов

– 2.Генератор с выходным сопротивлением 50 Ом вырабатывает импульс1(t). Приведите схему параллельной корректирующей цепи, формирующей импульс, приведенный на рисунке и определите значения элементов

–

–

– 3. Генератор с выходным сопротивлением 75 Ом вырабатывает импульс1(t). Приведите схему параллельной корректирующей цепи, формирующей импульс, приведенный на рисунке и определите значения элементов

– –

–

–

– –

–

–

– Индивидуальное задание № 2/30

– 1.Генератор с выходным сопротивлением 100 Ом вырабатывает импульс 1(t). Приведите схему параллельной корректирующей цепи, формирующей импульс, приведенный на рисунке и определите значения элементов

– 2.Генератор с выходным сопротивлением 50 Ом вырабатывает импульс 1(t). Приведите схему параллельной корректирующей цепи, формирующей импульс, приведенный на рисунке и определите значения элементов

– 3. Генератор с выходным сопротивлением 75 Ом вырабатывает импульс 1(t). Приведите схему параллельной корректирующей цепи, формирующей импульс, приведенный на рисунке и определите значения элементов

– Индивидуальное задание № 2/31

– 1.Генератор с выходным сопротивлением 100 Ом вырабатывает импульс 1(t). Приведите схему параллельной корректирующей цепи, формирующей импульс, приведенный на рисунке и определите значения элементов

– 2. Генератор с выходным сопротивлением 50 Ом вырабатывает импульс 1(t). Приведите схему параллельной корректирующей цепи, формирующей импульс, приведенный на рисунке и определите значения элементов

– 3. Генератор с выходным сопротивлением 75 Ом вырабатывает импульс 1(t). Приведите схему параллельной корректирующей цепи, формирующей импульс, приведенный на рисунке и определите значения элементов

– –

–

–

–

– – Индивидуальное задание № 2/32

– 1.Генератор с выходным сопротивлением 100 Ом вырабатывает импульс 1(t). Приведите схему параллельной корректирующей цепи, формирующей импульс, приведенный на рисунке и определите значения элементов

– 2. Генератор с выходным сопротивлением 50 Ом вырабатывает импульс 1(t). Приведите схему параллельной корректирующей цепи, формирующей импульс, приведенный на рисунке и определите значения элементов

– 3Генератор с выходным сопротивлением 75 Ом вырабатывает импульс 1(t). Приведите схему параллельной корректирующей цепи, формирующей импульс, приведенный на рисунке и определите значения элементов –

– Индивидуальное задание № 2/33

– 1.Генератор с выходным сопротивлением 100 Ом вырабатывает импульс 1(t). Приведите схему параллельной корректирующей цепи, формирующей импульс, приведенный на рисунке и определите значения элементов

– 2.Генератор с выходным сопротивлением 50 Ом вырабатывает импульс 1(t). Приведите схему параллельной корректирующей цепи, формирующей импульс, приведенный на рисунке и определите значения элементов

– 3. Генератор с выходным сопротивлением 75 Ом вырабатывает импульс 1(t). Приведите схему параллельной корректирующей цепи, формирующей импульс, приведенный на рисунке и определите значения элементов

– –

–

–

– –

–

–

–

–

–

– Индивидуальное задание № 2/34

– 1. Генератор с выходным сопротивлением 100 Ом вырабатывает импульс 1(t). Приведите схему параллельной корректирующей цепи, формирующей импульс, приведенный на рисунке и определите значения элементов

– 2.Генератор с выходным сопротивлением 50 Ом вырабатывает импульс 1(t). Приведите схему параллельной корректирующей цепи, формирующей импульс, приведенный на рисунке и определите значения элементов

– 3. Генератор с выходным сопротивлением 75 Ом вырабатывает импульс 1(t). Приведите схему параллельной корректирующей цепи, формирующей импульс, приведенный на рисунке и определите значения элементов

– Индивидуальное задание № 2/35

– 1. Генератор с выходным сопротивлением 100 Ом вырабатывает импульс 1(t). Приведите схему параллельной корректирующей цепи, формирующей импульс, приведенный на рисунке и определите значения элементов

– 2. Генератор с выходным сопротивлением 50 Ом вырабатывает импульс 1(t). Приведите схему параллельной корректирующей цепи, формирующей импульс, приведенный на рисунке и определите значения элементов

– 3. Генератор с выходным сопротивлением 75 Ом вырабатывает импульс1(t). Приведите схему параллельной корректирующей цепи, формирующей импульс, приведенный на рисунке и определите значения элементов

## **3.6 Темы лабораторных работ**

– Связь между частотными и переходными характеристиками

– Коррекция переходных характеристик

– Коррекция ПХ изменением формы АЧХ.

#### **4 Методические материалы**

Для обеспечения процесса обучения и решения задач обучения используются следующие материалы:

– методические материалы, определяющие процедуры оценивания знаний, умений, навыков и (или) опыта деятельности, характеризующих этапы фор-мирования компетенций, согласно п. 12 рабочей программы.

## **4.1. Основная литература**

1. Цифровые и аналоговые быстродействующие устройства: Курс лекций / Авдоченко Б. И. - 2007. 165 с. [Электронный ресурс] - Режим доступа: https://edu.tusur.ru/publications/954, свободный.

# **4.2. Дополнительная литература**

1. Элементы аналоговой схемотехники: Учебное пособие / Шарыгина Л. И. - 2015. 75 с. [Электронный ресурс] - Режим доступа: https://edu.tusur.ru/publications/4965, свободный.

## **4.3. Обязательные учебно-методические пособия**

1. Цифровые и аналоговые быстродействующие устройства: учебно-методическое пособие по практическим занятиям / Авдоченко Б. И. - 2006. 100 с. [Электронный ресурс] - Режим доступа: https://edu.tusur.ru/publications/950, свободный.

2. Аналоговые и цифровые быстродействующие устройства: Методические указания к самостоятельной работе / Авдоченко Б. И. - 2016. 23 с. [Электронный ресурс] - Режим доступа: https://edu.tusur.ru/publications/6405, свободный.

3. Аналоговые и цифровые быстродействующие устройства: Методические указания к лабораторным работам / Авдоченко Б. И. - 2016. 15 с. [Электронный ресурс] - Режим доступа: https://edu.tusur.ru/publications/6395, свободный.

# **4.4. Базы данных, информационно справочные и поисковые системы**

1. Учебные лаборатории 407 и 412 кафедры РЗИ оборудованы персональными компьютерами, объединенными в локальную вычислительную сеть кафедры с выходом в Internet. Необходимое программное обеспечение имеется.